# Package 'brms.mmrm'

June 25, 2024

<span id="page-0-0"></span>Title Bayesian MMRMs using 'brms'

Version 1.0.1

Description The mixed model for repeated measures (MMRM) is a popular model for longitudinal clinical trial data with continuous endpoints, and 'brms' is a powerful and versatile package for fitting Bayesian regression models. The 'brms.mmrm' R package leverages 'brms' to run MMRMs, and it supports a simplified interfaced to reduce difficulty and align with the best practices of the life sciences. References: Bürkner (2017) [<doi:10.18637/jss.v080.i01>](https://doi.org/10.18637/jss.v080.i01), Mallinckrodt (2008) [<doi:10.1177/009286150804200402>](https://doi.org/10.1177/009286150804200402).

License MIT + file LICENSE

URL <https://openpharma.github.io/brms.mmrm/>,

<https://github.com/openpharma/brms.mmrm>

BugReports <https://github.com/openpharma/brms.mmrm/issues>

**Depends** R  $(>= 4.0.0)$ 

- Imports brms (>= 2.19.0), dplyr, ggplot2, ggridges, MASS, posterior, purrr, rlang, stats, tibble, tidyr, tidyselect, trialr, utils, zoo
- Suggests BH, emmeans  $(>= 1.8.7)$ , fst, gt, gtsummary, knitr  $(>= 1.30)$ , markdown ( $>= 1.1$ ), mmrm, parallel, Rcpp, RcppEigen, RcppParallel, rmarkdown (>= 2.4), rstan, StanHeaders, testthat  $(>= 3.0.0)$

VignetteBuilder knitr

Config/testthat/edition 3

Encoding UTF-8

Language en-US

RoxygenNote 7.3.1

NeedsCompilation no

Author William Michael Landau [aut, cre] (<<https://orcid.org/0000-0003-1878-3253>>), 2 Contents

Kevin Kunzmann [aut] (<<https://orcid.org/0000-0002-1140-7143>>), Yoni Sidi [aut], Christian Stock [aut] (<<https://orcid.org/0000-0002-3493-3234>>), Eli Lilly and Company [cph, fnd], Boehringer Ingelheim Pharma GmbH & Co. KG [cph, fnd]

Maintainer William Michael Landau <will.landau.oss@gmail.com>

# Repository CRAN

Date/Publication 2024-06-25 19:50:02 UTC

# **Contents**

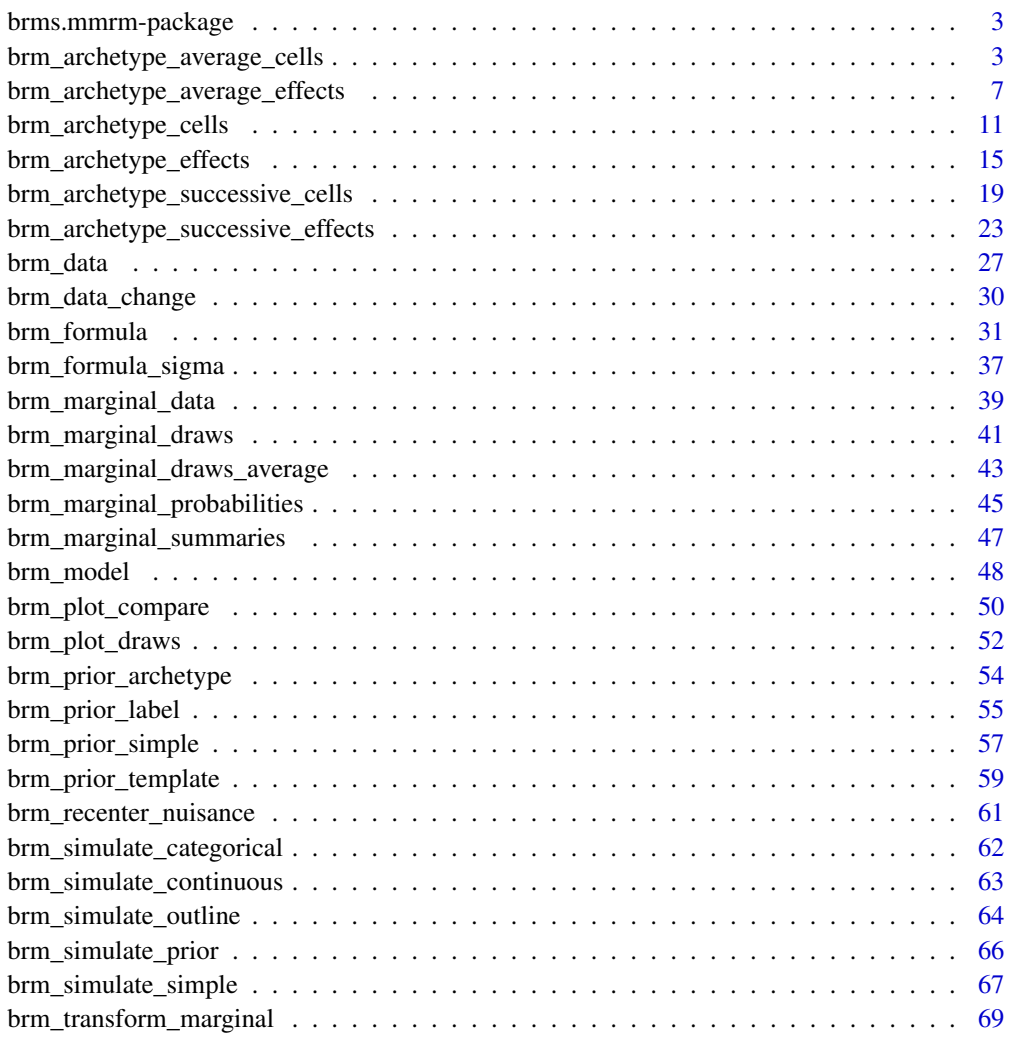

**Index** [72](#page-71-0)

<span id="page-2-0"></span>brms.mmrm-package *brms.mmrm: Bayesian MMRMs using* brms

#### **Description**

The mixed model for repeated measures (MMRM) is a popular model for longitudinal clinical trial data with continuous endpoints, and brms a is powerful and versatile package for fitting Bayesian regression models. The brms.mmrm R package leverages brms to run MMRMs, and it supports a simplified interfaced to reduce difficulty and align with the best practices of the life sciences.

### References

- Bürkner, P.-C. (2017), "brms: An R package for Bayesian multilevel models using Stan," Journal of Statistical Software, 80, 1–28. https://doi.org/10.18637/jss.v080.i01.
- Holzhauer, B., and Weber, S. (2024), "Bayesian mixed effects model for repeated measures," in Applied Modeling in Drug Development, Novartis AG. [https://opensource.nibr.com/](https://opensource.nibr.com/bamdd/src/02h_mmrm.html) [bamdd/src/02h\\_mmrm.html](https://opensource.nibr.com/bamdd/src/02h_mmrm.html).
- Mallinckrodt, C. H., Lane, P. W., Schnell, D., and others (2008), "Recommendations for the primary analysis of continuous endpoints in longitudinal clinical trials," Therapeutic Innovation and Regulatory Science, 42, 303–319. https://doi.org/10.1177/009286150804200402.
- Mallinckrodt, C. H., and Lipkovich, I. (2017), Analyzing longitudinal clinical trial data: A practical guide, CRC Press, Taylor & Francis Group.

<span id="page-2-1"></span>brm\_archetype\_average\_cells

*Cell-means-like time-averaged archetype*

### **Description**

Create a cell-means-like informative prior archetype with a special fixed effect to represent the average across time.

```
brm_archetype_average_cells(
  data,
  covariates = TRUE,
  prefix\_interest = "x_",prefix_nuisance = "nuisance_",
  baseline = !is.null(attr(data, "brm_baseline")),
 baseline_subgroup = !is.null(attr(data, "brm_baseline")) && !is.null(attr(data,
    "brm_subgroup")),
 baseline_subgroup_time = !is.null(attr(data, "brm_baseline")) && !is.null(attr(data,
    "brm_subgroup")),
  baseline_time = !is.null(attr(data, "brm_baseline"))
)
```
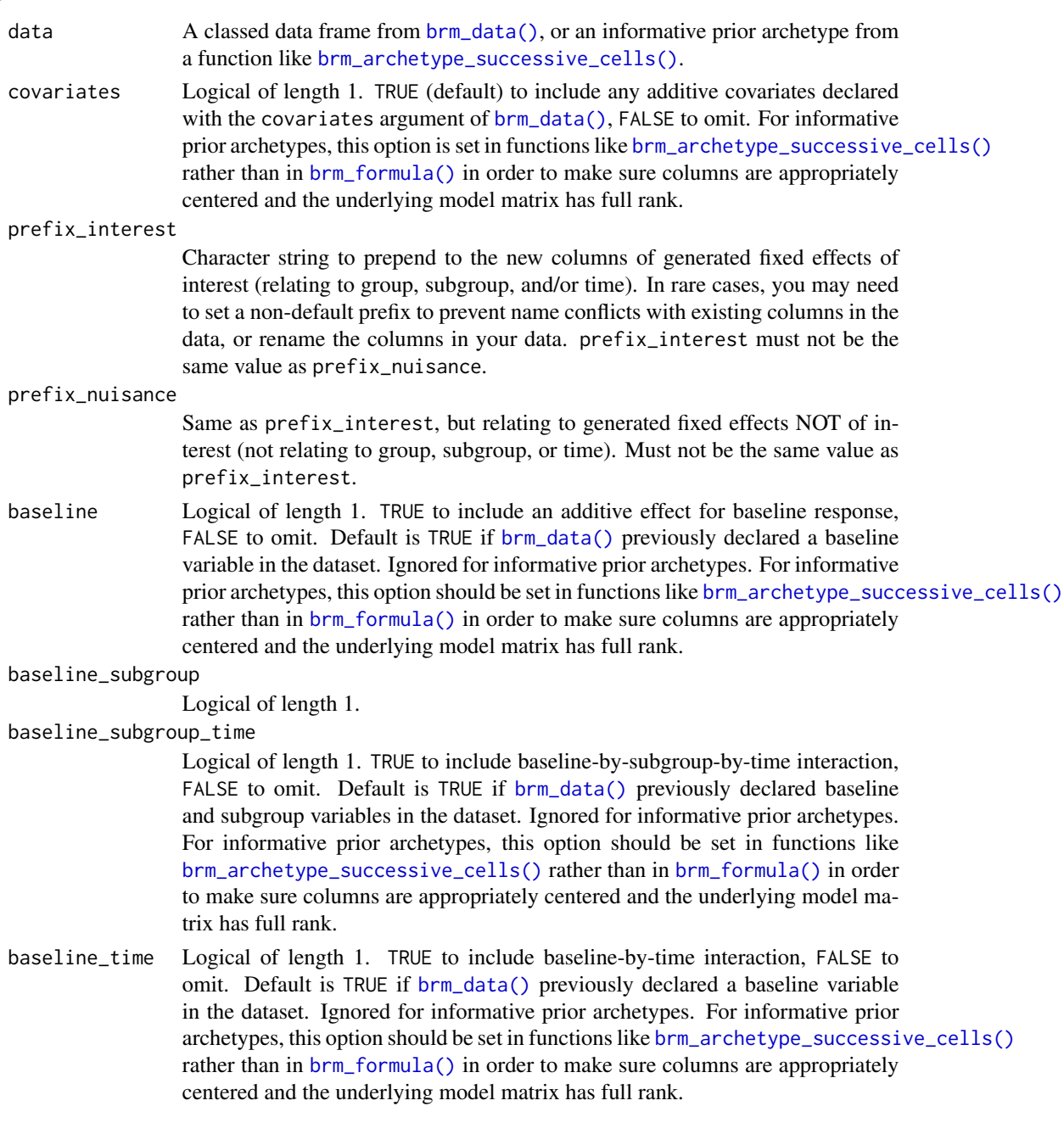

# Details

This archetype has a special fixed effect for each treatment group to represent the mean response averaged across all the time points.

To illustrate, suppose the dataset has two treatment groups A and B, time points 1, 2, and 3, and no other covariates. Let mu\_gt be the marginal mean of the response at group g time t given data and hyperparameters. The model has fixed effect parameters beta\_1, beta\_2, ..., beta\_6 which express the marginal means mu\_gt as follows:

```
\text{mu_A1} = 3 \times \text{beta_1} - \text{beta_2} - \text{beta_3}\text{mu_A2} = \text{beta_2}\mu mu A3 = beta 3
\text{mu\_B1} = 3 \times \text{beta\_4} - \text{beta\_5} - \text{beta\_6}\text{mu_B2} = \text{beta_5}\text{mu_B3} = \text{beta_6}
```
For group A, beta\_1 is the average response in group A averaged across time points. You can confirm this yourself by expressing the average across time  $(mu_A1 + mu_A2 + mu_A3) / 3$  in terms of the beta\_ $\star$  parameters and confirming that the expression simplifies down to just beta\_1. beta\_2. represents the mean response in group A at time 2, and beta\_3 represents the mean response in group A at time 3. beta\_4, beta\_5, and beta\_6 are analogous for group B.

### Value

A special classed tibble with data tailored to the cell-means-like time-averaged archetype. The dataset is augmented with extra columns with the "archetype\_" prefix, as well as special attributes to tell downstream functions like [brm\\_formula\(\)](#page-30-1) what to do with the object.

### Prior labeling for [brm\\_archetype\\_average\\_cells\(\)](#page-2-1)

Within each treatment group, the initial time point represents the average, and each successive time point represents the response within that actual time. To illustrate, consider the example in the Details section. In the labeling scheme for [brm\\_archetype\\_average\\_cells\(\)](#page-2-1), you can label the prior on beta\_1 using brm\_prior\_label(code = "normal(1.2, 5)", group = "A", time = "1"). Similarly, you cal label the prior on beta\_5 with brm\_prior\_label(code = "normal(1.3, 7)", group =  $"B"$ , time =  $"2"$ ). To confirm that you set the prior correctly, compare the brms prior with the output of summary(your\_archetype). See the examples for details.

#### Nuisance variables

In the presence of covariate adjustment, functions like [brm\\_archetype\\_successive\\_cells\(\)](#page-18-1) convert nuisance factors into binary dummy variables, then center all those dummy variables and any continuous nuisance variables at their means in the data. This ensures that the main model coefficients of interest are not implicitly conditional on a subset of the data. In other words, preprocessing nuisance variables this way preserves the interpretations of the fixed effects of interest, and it ensures informative priors can be specified correctly.

#### Prior labeling

Informative prior archetypes use a labeling scheme to assign priors to fixed effects. How it works:

1. First, assign the prior of each parameter a collection of labels from the data. This can be done manually or with successive calls to [brm\_prior\_label()].

2. Supply the labeling scheme to [brm\_prior\_archetype()]. [brm\_prior\_archetype()] uses attributes of the archetype to map labeled priors to their rightful parameters in the model.

For informative prior archetypes, this process is much more convenient and robust than manually calling [brms::set\\_prior\(\)](#page-0-0). However, it requires an understanding of how the labels of the priors map to parameters in the model. This mapping varies from archetype to archetype, and it is documented in the help pages of archetype-specific functions such as [brm\\_archetype\\_successive\\_cells\(\)](#page-18-1).

### See Also

Other informative prior archetypes: [brm\\_archetype\\_average\\_effects\(](#page-6-1)), [brm\\_archetype\\_cells\(](#page-10-1)), [brm\\_archetype\\_effects\(](#page-14-1)), [brm\\_archetype\\_successive\\_cells\(](#page-18-1)), [brm\\_archetype\\_successive\\_effects\(](#page-22-1))

### Examples

```
set.seed(0L)
data <- brm_simulate_outline(
  n_{\text{group}} = 2,
 n-patient = 100,
 n_time = 4,
 rate_dropout = 0,
 rate_lapse = 0) |>
  dplyr::mutate(response = rnorm(n = dplyr::n()) |>
  brm_data_change() |>
  brm_simulate_continuous(names = c("biomarker1", "biomarker2")) |>
  brm_simulate_categorical(
   names = c("status1", "status2"),
   levels = c("present", "absent")
  \lambdadplyr::select(
  data,
  group,
  time,
  patient,
  starts_with("biomarker"),
  starts_with("status")
)
archetype <- brm_archetype_average_cells(data)
archetype
summary(archetype)
formula <- brm_formula(archetype)
formula
prior <- brm_prior_label(
  code = "normal(1, 2.2)",
  group = "group_1",time = "time_2") |>
  brm_prior_label("normal(1, 3.3)", group = "group_1", time = "time_3") |>
  brm\_prior\_label("normal(1, 4.4)", group = "group_1", time = "time_4") |>
  brm\_prior\_label("normal(2, 2.2)", group = "group_2", time = "time_2") |>
```

```
brm_prior_label("normal(2, 3.3)", group = "group_2", time = "time_3") |>brm_prior_label("normal(2, 4.4)", group = "group_2", time = "time_4") |>
  brm_prior_archetype(archetype)
prior
class(prior)
if (identical(Sys.getenv("BRM_EXAMPLES", unset = ""), "true")) {
tmp <- utils::capture.output(
  suppressMessages(
    suppressWarnings(
      model <- brm_model(
        data = archetype,
        formula = formula,
        prior = prior,
        chains = 1,
        iter = 100,
        refresh = <math>0</math>)
    )
  \mathcal{L}\mathcal{L}suppressWarnings(print(model))
brms::prior_summary(model)
draws <- brm_marginal_draws(
  data = archetype,
  formula = formula,
  model = model)
summaries_model <- brm_marginal_summaries(draws)
summaries_data <- brm_marginal_data(data)
brm_plot_compare(model = summaries_model, data = summaries_data)
}
```
<span id="page-6-1"></span>brm\_archetype\_average\_effects

*Treatment effect time-averaged archetype*

# Description

Create a treatment effect informative prior archetype with a special fixed effect to represent the average across time.

```
brm_archetype_average_effects(
 data,
 covariates = TRUE,
 prefix\_interest = "x_",prefix_nuisance = "nuisance_",
 baseline = !is.null(attr(data, "brm_baseline")),
```

```
baseline_subgroup = !is.null(attr(data, "brm_baseline")) && !is.null(attr(data,
   "brm_subgroup")),
baseline_subgroup_time = !is.null(attr(data, "brm_baseline")) && !is.null(attr(data,
  "brm_subgroup")),
baseline_time = !is.null(attr(data, "brm_baseline"))
```
)

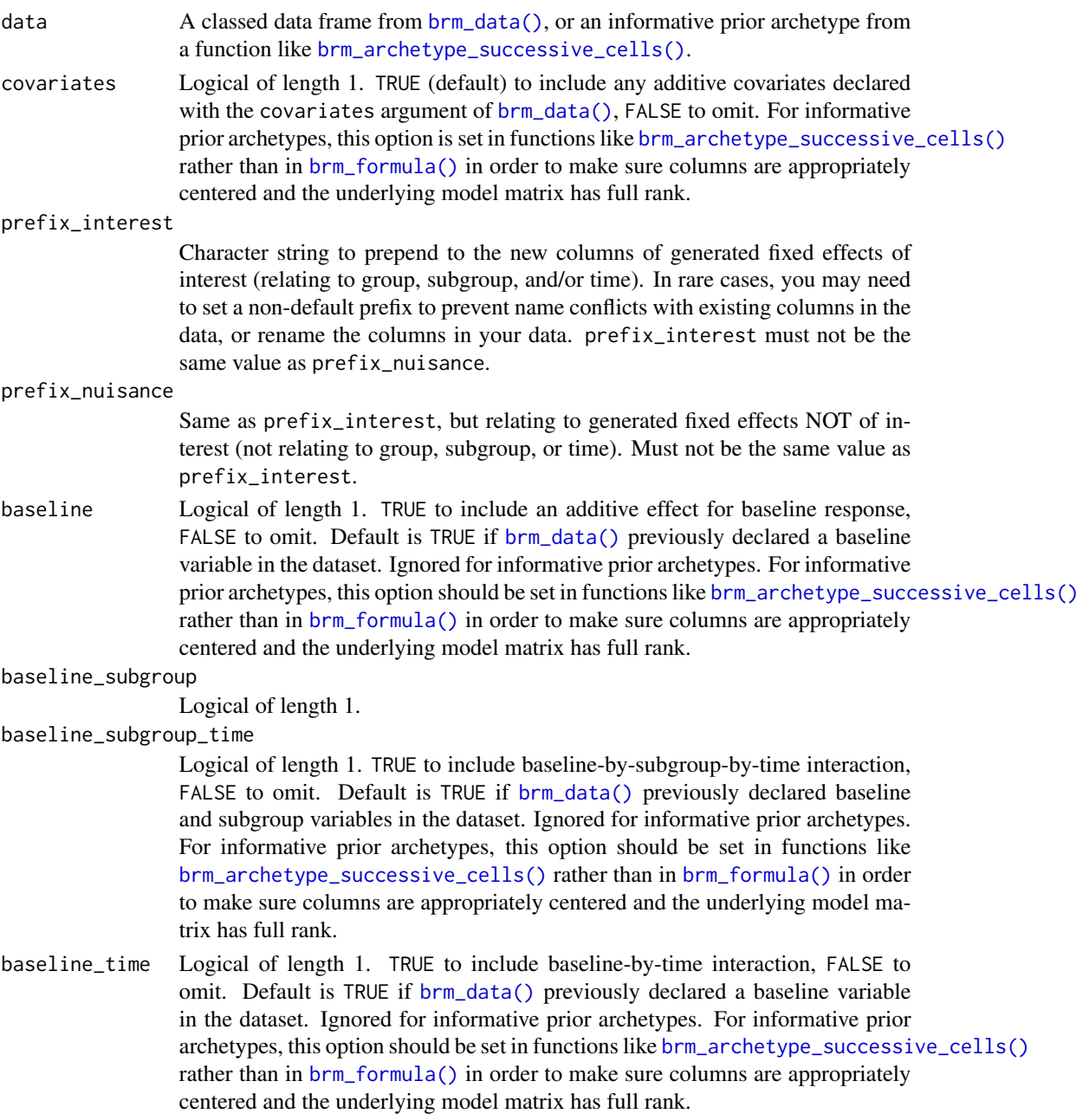

### Details

This archetype has a special fixed effect for each treatment group to represent the mean response averaged across all the time points, and treatment effects are explicitly parameterized.

To illustrate, suppose the dataset has two treatment groups A (placebo/reference group) and B (active/non-reference group), time points 1, 2, and 3, and no other covariates. Let mu\_gt be the marginal mean of the response at group g time t given data and hyperparameters. The model has fixed effect parameters beta\_1, beta\_2, ..., beta\_6 which express the marginal means mu\_gt as follows:

```
\text{mu_A1} = 3 \times \text{beta_1} - \text{beta_2} - \text{beta_3}\mu mu A2 = beta 2\mu\mu_{\text{mu} \text{A3}} = \text{beta}_3\mu_B1 = 3 * beta_1 - beta_2 - beta_3 + 3 * beta_4 - beta_5 - beta_6
\text{mu_B2} = \text{beta_2} + \text{beta_5}\text{mu_B3} = \text{beta_3} + \text{beta_6}
```
For group A, beta\_1 is the average response in group A averaged across time points. You can confirm this yourself by expressing the average across time  $(m<sub>+</sub>A1 + m<sub>+</sub>A2 + m<sub>+</sub>A3)$  / 3 in terms of the beta\_ $\star$  parameters and confirming that the expression simplifies down to just beta\_1. beta\_2. represents the mean response in group A at time 2, and beta\_3 represents the mean response in group A at time 3. beta\_4 is the treatment effect of group B relative to group A, averaged across time points. beta\_5 is the treatment effect of B vs A at time 2, and beta\_6 is analogous for time 3.

### Value

A special classed tibble with data tailored to the treatment effect time-averaged archetype. The dataset is augmented with extra columns with the "archetype\_" prefix, as well as special attributes to tell downstream functions like [brm\\_formula\(\)](#page-30-1) what to do with the object.

### Prior labeling for [brm\\_archetype\\_average\\_effects\(\)](#page-6-1)

Within each treatment group, the initial time point represents the average, and each successive time point represents the response within that actual time. To illustrate, consider the example in the Details section. In the labeling scheme for [brm\\_archetype\\_average\\_effects\(\)](#page-6-1), you can label the prior on beta\_1 using  $brm\_prior\_label(code = "normal(1.2, 5)"$ , group = "A", time = "1"). Similarly, you cal label the prior on beta\_5 with  $brm_{pr}prior\_label$  (code = "normal(1.3, 7)",  $group = "B"$ , time = "2"). To confirm that you set the prior correctly, compare the brms prior with the output of summary(your\_archetype). See the examples for details.

#### Nuisance variables

In the presence of covariate adjustment, functions like [brm\\_archetype\\_successive\\_cells\(\)](#page-18-1) convert nuisance factors into binary dummy variables, then center all those dummy variables and any continuous nuisance variables at their means in the data. This ensures that the main model coefficients of interest are not implicitly conditional on a subset of the data. In other words, preprocessing nuisance variables this way preserves the interpretations of the fixed effects of interest, and it ensures informative priors can be specified correctly.

### Prior labeling

Informative prior archetypes use a labeling scheme to assign priors to fixed effects. How it works:

- 1. First, assign the prior of each parameter a collection of labels from the data. This can be done manually or with successive calls to [brm\_prior\_label()].
- 2. Supply the labeling scheme to [brm\_prior\_archetype()]. [brm\_prior\_archetype()] uses attributes of the archetype to map labeled priors to their rightful parameters in the model.

For informative prior archetypes, this process is much more convenient and robust than manually calling [brms::set\\_prior\(\)](#page-0-0). However, it requires an understanding of how the labels of the priors map to parameters in the model. This mapping varies from archetype to archetype, and it is documented in the help pages of archetype-specific functions such as [brm\\_archetype\\_successive\\_cells\(\)](#page-18-1).

### See Also

```
Other informative prior archetypes: brm_archetype_average_cells(), brm_archetype_cells(),
brm_archetype_effects(), brm_archetype_successive_cells(), brm_archetype_successive_effects()
```
### Examples

```
set.seed(0L)
data <- brm_simulate_outline(
 n_{\text{group}} = 2,
 n_patient = 100,
 n_time = 4,
 rate_dropout = 0,
  rate_lapse = 0) |>
  dplyr::mutate(response = rnorm(n = dplyr::n()) |>
  brm_data_change() |>
  brm_simulate_continuous(names = c("biomarker1", "biomarker2")) |>
  brm_simulate_categorical(
    names = c("status1", "status2"),
    levels = c("present", "absent")
  \lambdadplyr::select(
  data,
  group,
  time,
  patient,
  starts_with("biomarker"),
  starts_with("status")
)
archetype <- brm_archetype_average_effects(data)
archetype
summary(archetype)
formula <- brm_formula(archetype)
formula
prior <- brm_prior_label(
```

```
code = "normal(1, 2.2)",
  group = "group_1",time = "time_2"
) |>
  brm_prior_label("normal(1, 3.3)", group = "group_1", time = "time_3") |>brm\_prior\_label("normal(1, 4.4)", group = "group_1", time = "time_4") |>
  brm\_prior\_label("normal(2, 2.2)", group = "group_2", time = "time_2") |>
  brm_prior_label("normal(2, 3.3)", group = "group_2", time = "time_3") |>
  brm\_prior\_label("normal(2, 4.4)", group = "group_2", time = "time_4") |>
  brm_prior_archetype(archetype)
prior
class(prior)
if (identical(Sys.getenv("BRM_EXAMPLES", unset = ""), "true")) {
tmp <- utils::capture.output(
  suppressMessages(
    suppressWarnings(
      model <- brm_model(
        data = archetype,
        formula = formula,
        prior = prior,
        chains = 1,
        iter = 100,
        refresh = 0)
   )
 )
\mathcal{L}suppressWarnings(print(model))
brms::prior_summary(model)
draws <- brm_marginal_draws(
 data = archetype,
  formula = formula,
  model = model\mathcal{L}summaries_model <- brm_marginal_summaries(draws)
summaries_data <- brm_marginal_data(data)
brm_plot_compare(model = summaries_model, data = summaries_data)
}
```
<span id="page-10-1"></span>brm\_archetype\_cells *Cell means archetype*

### Description

Create an informative prior archetype for cell means.

```
brm_archetype_cells(
 data,
```

```
covariates = TRUE,
 prefix\_interest = "x_,"prefix_nuisance = "nuisance_",
 baseline = !is.null(attr(data, "brm_baseline")),
 baseline_subgroup = !is.null(attr(data, "brm_baseline")) && !is.null(attr(data,
    "brm_subgroup")),
 baseline_subgroup_time = !is.null(attr(data, "brm_baseline")) && !is.null(attr(data,
    "brm_subgroup")),
 baseline_time = !is.null(attr(data, "brm_baseline"))
\mathcal{L}
```
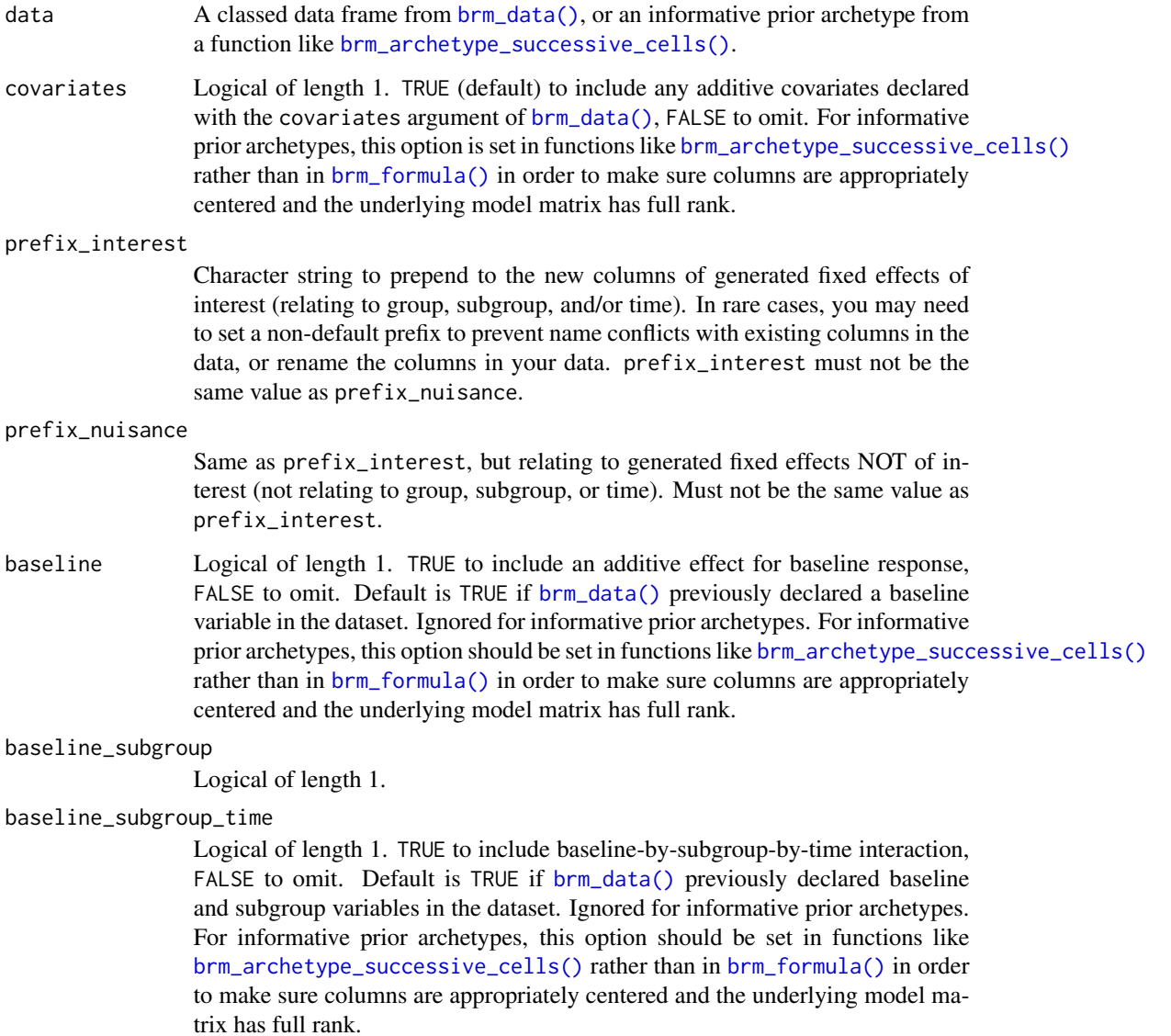

baseline\_time Logical of length 1. TRUE to include baseline-by-time interaction, FALSE to omit. Default is TRUE if [brm\\_data\(\)](#page-26-1) previously declared a baseline variable in the dataset. Ignored for informative prior archetypes. For informative prior archetypes, this option should be set in functions like [brm\\_archetype\\_successive\\_cells\(\)](#page-18-1) rather than in  $brm_fm\_formula()$  in order to make sure columns are appropriately centered and the underlying model matrix has full rank.

### Details

In this archetype, each fixed effect is a cell mean: the group mean for a given value of treatment group and discrete time (and subgroup level, if applicable).

### Value

A special classed tibble with data tailored to the successive differences archetype. The dataset is augmented with extra columns with the "archetype\_" prefix, as well as special attributes to tell downstream functions like [brm\\_formula\(\)](#page-30-1) what to do with the object.

#### Prior labeling for [brm\\_archetype\\_cells\(\)](#page-10-1)

Within each treatment group, each model parameter is a cell mean, and the labeling scheme in [brm\\_prior\\_label\(\)](#page-54-1) and [brm\\_prior\\_archetype\(\)](#page-53-1) translate easily. For example, brm\_prior\_label(code  $=$  "normal(1.2, 5)", group = "B", time = "VISIT2") declares a normal(1.2, 5) prior on the cell mean of treatment group B at discrete time point VISIT2. To confirm that you set the prior correctly, compare the brms prior with the output of summary(your\_archetype). See the examples for details.

### Nuisance variables

In the presence of covariate adjustment, functions like [brm\\_archetype\\_successive\\_cells\(\)](#page-18-1) convert nuisance factors into binary dummy variables, then center all those dummy variables and any continuous nuisance variables at their means in the data. This ensures that the main model coefficients of interest are not implicitly conditional on a subset of the data. In other words, preprocessing nuisance variables this way preserves the interpretations of the fixed effects of interest, and it ensures informative priors can be specified correctly.

### Prior labeling

Informative prior archetypes use a labeling scheme to assign priors to fixed effects. How it works:

- 1. First, assign the prior of each parameter a collection of labels from the data. This can be done manually or with successive calls to [brm\_prior\_label()].
- 2. Supply the labeling scheme to [brm\_prior\_archetype()]. [brm\_prior\_archetype()] uses attributes of the archetype to map labeled priors to their rightful parameters in the model.

For informative prior archetypes, this process is much more convenient and robust than manually calling [brms::set\\_prior\(\)](#page-0-0). However, it requires an understanding of how the labels of the priors

map to parameters in the model. This mapping varies from archetype to archetype, and it is documented in the help pages of archetype-specific functions such as [brm\\_archetype\\_successive\\_cells\(\)](#page-18-1).

### See Also

Other informative prior archetypes: [brm\\_archetype\\_average\\_cells\(](#page-2-1)), [brm\\_archetype\\_average\\_effects\(](#page-6-1)), [brm\\_archetype\\_effects\(](#page-14-1)), [brm\\_archetype\\_successive\\_cells\(](#page-18-1)), [brm\\_archetype\\_successive\\_effects\(](#page-22-1))

### Examples

```
set.seed(0L)
data <- brm_simulate_outline(
  n_{\text{group}} = 2,
 n-patient = 100,
 n_time = 4,
 rate_dropout = 0,
  rate_lapse = 0) |>
  dplyr::mutate(response = rnorm(n = dplyr::n()) |>
  brm_data_change() |>
  brm_simulate_continuous(names = c("biomarker1", "biomarker2")) |>
  brm_simulate_categorical(
   names = c("status1", "status2"),
   levels = c("present", "absent")
  )
dplyr::select(
  data,
 group,
  time,
  patient,
  starts_with("biomarker"),
  starts_with("status")
)
archetype <- brm_archetype_cells(data)
archetype
summary(archetype)
formula <- brm_formula(archetype)
formula
prior <- brm_prior_label(
  code = "normal(1, 2.2)",
  group = "group_1",time = "time_2") |>
  brm_prior_label("normal(1, 3.3)", group = "group_1", time = "time_3") |>brm_prior_label("normal(1, 4.4)", group = "group_1", time = "time_4") |>brm_prior_label("normal(2, 2.2)", group = "group_2", time = "time_2") |>brm_prior_label("normal(2, 3.3)", group = "group_2", time = "time_3") |>
  brm_prior_label("normal(2, 4.4)", group = "group_2", time = "time_4") |>brm_prior_archetype(archetype)
prior
class(prior)
if (identical(Sys.getenv("BRM_EXAMPLES", unset = ""), "true")) {
```

```
tmp <- utils::capture.output(
  suppressMessages(
    suppressWarnings(
      model <- brm_model(
        data = archetype,
        formula = formula,
        prior = prior,
        chains = 1,
        iter = 100,
        refresh = 0)
    )
  )
\mathcal{L}suppressWarnings(print(model))
brms::prior_summary(model)
draws <- brm_marginal_draws(
  data = archetype,
  formula = formula,
  model = model\mathcal{L}summaries_model <- brm_marginal_summaries(draws)
summaries_data <- brm_marginal_data(data)
brm_plot_compare(model = summaries_model, data = summaries_data)
}
```
<span id="page-14-1"></span>brm\_archetype\_effects *Treatment effect archetype*

### Description

Create an informative prior archetype for a simple treatment effect parameterization.

```
brm_archetype_effects(
  data,
  covariates = TRUE,
 prefix\_interest = "x_",prefix_nuisance = "nuisance_",
  baseline = !is.null(attr(data, "brm_baseline")),
 baseline_subgroup = !is.null(attr(data, "brm_baseline")) && !is.null(attr(data,
    "brm_subgroup")),
 baseline_subgroup_time = !is.null(attr(data, "brm_baseline")) && !is.null(attr(data,
    "brm_subgroup")),
 baseline_time = !is.null(attr(data, "brm_baseline"))
)
```
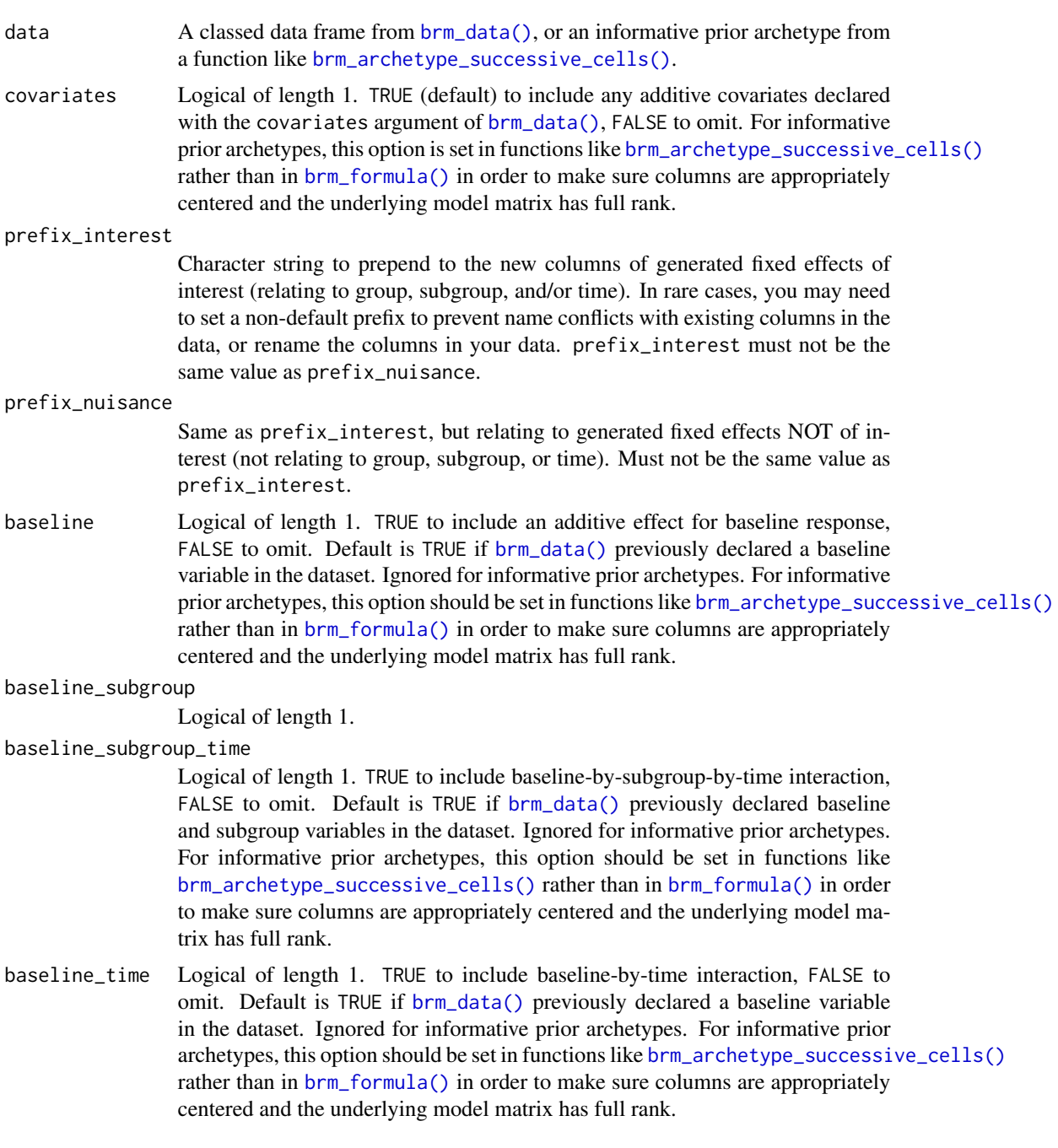

# Details

In this archetype, each fixed effect is either a placebo response or a treatment effect.

To illustrate, suppose the dataset has two treatment groups A and B, time points 1, 2, and 3, and no other covariates. Assume group A is the reference group (e.g. placebo). Let mu\_gt be the marginal mean of the response at group g time t given data and hyperparameters. The model has fixed effect parameters beta\_1, beta\_2, ..., beta\_6 which express the marginal means mu\_gt as follows:

 $\mu_{\text{mu\_A1}} = \text{beta\_1}$  $\text{mu_A2} = \text{beta_2}$  $\mu$  mu A3 = beta 3  $\text{mu_B1} = \text{beta_1} + \text{beta_4}$  $\text{mu_B2} = \text{beta_2} + \text{beta_5}$  $\text{mu_B3} = \text{beta_3} + \text{beta_6}$ 

Above, beta\_2 is the group mean of treatment group A at time 2, and beta\_5 is the treatment effect of B relative to A at time 2.

### Value

A special classed tibble with data tailored to the successive differences archetype. The dataset is augmented with extra columns with the "archetype\_" prefix, as well as special attributes to tell downstream functions like [brm\\_formula\(\)](#page-30-1) what to do with the object.

### Prior labeling for [brm\\_archetype\\_effects\(\)](#page-14-1)

In the reference group (e.g. placebo) each fixed effect is a cell mean at a time point. In each nonreference group, each fixed effect is the treatment effect relative to the reference (at a time point). The labeling scheme in [brm\\_prior\\_label\(\)](#page-54-1) and [brm\\_prior\\_archetype\(\)](#page-53-1) translate straightforwardly. For example,  $brm\_prior\_label(code = "normal(1.2, 5)", group = "A", time = "2")$ declares a normal(1.2, 5) on beta\_2 (cell mean of the reference group at time 2). Similarly, brm\_prior\_label(code = "normal(1.3, 6)", group = "B", time = "2") declares a normal(1.3, 6) prior on the treatment effect of group B relative to group A at discrete time point 2. To confirm that you set the prior correctly, compare the brms prior with the output of summary(your\_archetype). See the examples for details.

#### Nuisance variables

In the presence of covariate adjustment, functions like [brm\\_archetype\\_successive\\_cells\(\)](#page-18-1) convert nuisance factors into binary dummy variables, then center all those dummy variables and any continuous nuisance variables at their means in the data. This ensures that the main model coefficients of interest are not implicitly conditional on a subset of the data. In other words, preprocessing nuisance variables this way preserves the interpretations of the fixed effects of interest, and it ensures informative priors can be specified correctly.

#### Prior labeling

Informative prior archetypes use a labeling scheme to assign priors to fixed effects. How it works:

- 1. First, assign the prior of each parameter a collection of labels from the data. This can be done manually or with successive calls to [brm\_prior\_label()].
- 2. Supply the labeling scheme to [brm\_prior\_archetype()].

```
[brm_prior_archetype()] uses attributes of the archetype
to map labeled priors to their rightful parameters in the model.
```
For informative prior archetypes, this process is much more convenient and robust than manually calling [brms::set\\_prior\(\)](#page-0-0). However, it requires an understanding of how the labels of the priors map to parameters in the model. This mapping varies from archetype to archetype, and it is documented in the help pages of archetype-specific functions such as [brm\\_archetype\\_successive\\_cells\(\)](#page-18-1).

### See Also

Other informative prior archetypes: [brm\\_archetype\\_average\\_cells\(](#page-2-1)), [brm\\_archetype\\_average\\_effects\(](#page-6-1)), [brm\\_archetype\\_cells\(](#page-10-1)), [brm\\_archetype\\_successive\\_cells\(](#page-18-1)), [brm\\_archetype\\_successive\\_effects\(](#page-22-1))

# Examples

```
set.seed(0L)
data <- brm_simulate_outline(
 n_{\text{group}} = 2,
 n-patient = 100,
 n_time = 4,
 rate_dropout = 0,
 rate_lapse = 0) |>
 dplyr::mutate(response = rnorm(n = dplyr::n()) |>
 brm_data_change() |>
 brm_simulate_continuous(names = c("biomarker1", "biomarker2")) |>
 brm_simulate_categorical(
   names = c("status1", "status2"),
   levels = c("present", "absent")
 )
dplyr::select(
 data,
 group,
 time,
 patient,
 starts_with("biomarker"),
 starts_with("status")
)
archetype <- brm_archetype_effects(data)
archetype
summary(archetype)
formula <- brm_formula(archetype)
formula
prior <- brm_prior_label(
 code = "normal(1, 2.2)",
 group = "group_1",time = "time_2") |>brm_prior_label("normal(1, 3.3)", group = "group_1", time = "time_3") |>brm_prior_label("normal(1, 4.4)", group = "group_1", time = "time_4") |>
 brm\_prior\_label("normal(2, 2.2)", group = "group_2", time = "time_2") |>
 brm_prior_label("normal(2, 3.3)", group = "group_2", time = "time_3") |>
```

```
brm_prior_label("normal(2, 4.4)", group = "group_2", time = "time_4") |>brm_prior_archetype(archetype)
prior
class(prior)
if (identical(Sys.getenv("BRM_EXAMPLES", unset = ""), "true")) {
tmp <- utils::capture.output(
  suppressMessages(
    suppressWarnings(
      model <- brm_model(
        data = archetype,
        formula = formula,
        prior = prior,
        chains = 1,
        iter = 100,
        refresh = 0)
   )
 \lambda\mathcal{L}suppressWarnings(print(model))
brms::prior_summary(model)
draws <- brm_marginal_draws(
  data = archetype,
  formula = formula,
  model = model
)
summaries_model <- brm_marginal_summaries(draws)
summaries_data <- brm_marginal_data(data)
brm_plot_compare(model = summaries_model, data = summaries_data)
}
```
<span id="page-18-1"></span>brm\_archetype\_successive\_cells

*Cell-means-like successive differences archetype*

# Description

Create an informative prior archetype where the fixed effects are successive differences between adjacent time points.

```
brm_archetype_successive_cells(
  data,
 covariates = TRUE,
 prefix_interest = "x_,"prefix_nuisance = "nuisance_",
 baseline = !is.null(attr(data, "brm_baseline")),
 baseline_subgroup = !is.null(attr(data, "brm_baseline")) && !is.null(attr(data,
```

```
"brm_subgroup")),
 baseline_subgroup_time = !is.null(attr(data, "brm_baseline")) && !is.null(attr(data,
    "brm_subgroup")),
 baseline_time = !is.null(attr(data, "brm_baseline"))
\mathcal{L}
```
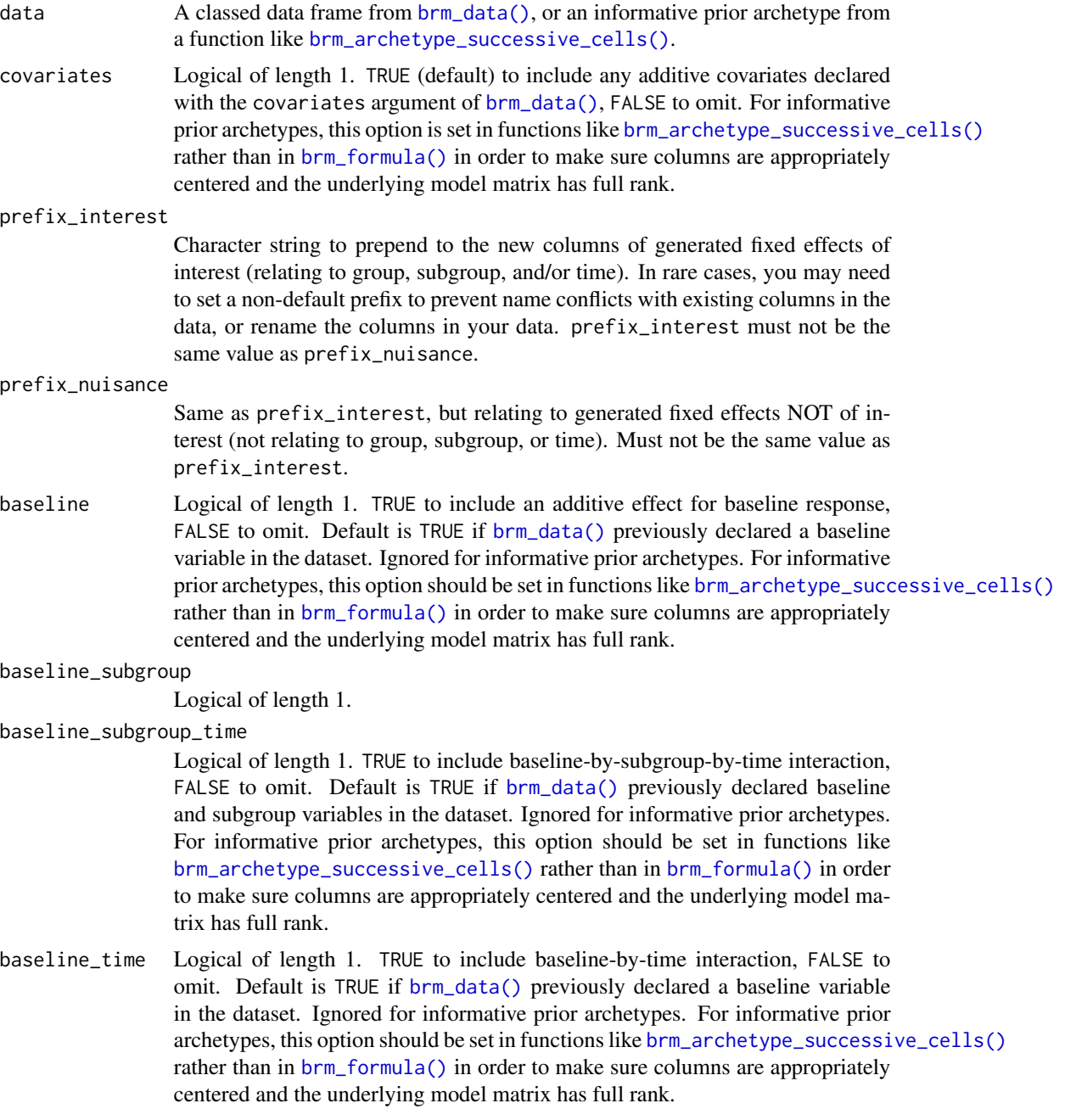

#### Details

In this archetype, each fixed effect is either an intercept on the first time point or the difference between two adjacent time points, and each treatment group has its own set of fixed effects independent of the other treatment groups.

To illustrate, suppose the dataset has two treatment groups A and B, time points 1, 2, and 3, and no other covariates. Let mu\_gt be the marginal mean of the response at group g time t given data and hyperparameters. The model has fixed effect parameters beta\_1, beta\_2, ..., beta\_6 which express the marginal means mu\_gt as follows:

 $\text{mu_A1} = \text{beta_1}$  $\text{mu_A2} = \text{beta_1} + \text{beta_2}$  $\mu_{\text{mu}$  = beta\_1 + beta\_2 + beta\_3  $\text{mu_B1} = \text{beta_4}$  $\text{mu_B2} = \text{beta}_4 + \text{beta}_5$  $\text{mu_B3} = \text{beta}_4 + \text{beta}_5 + \text{beta}_6$ 

For group A, beta\_1 is the time 1 intercept, beta\_2 represents time 2 minus time 1, and beta\_3 represents time 3 minus time 2. beta\_4, beta\_5, and beta\_6 represent the analogous roles.

### Value

A special classed tibble with data tailored to the successive differences archetype. The dataset is augmented with extra columns with the "archetype\_" prefix, as well as special attributes to tell downstream functions like [brm\\_formula\(\)](#page-30-1) what to do with the object.

# Nuisance variables

In the presence of covariate adjustment, functions like [brm\\_archetype\\_successive\\_cells\(\)](#page-18-1) convert nuisance factors into binary dummy variables, then center all those dummy variables and any continuous nuisance variables at their means in the data. This ensures that the main model coefficients of interest are not implicitly conditional on a subset of the data. In other words, preprocessing nuisance variables this way preserves the interpretations of the fixed effects of interest, and it ensures informative priors can be specified correctly.

#### Prior labeling for [brm\\_archetype\\_successive\\_cells\(\)](#page-18-1)

Within each treatment group, each intercept is labeled by the earliest time point, and each successive difference term gets the successive time point as the label. To illustrate, consider the example in the Details section. In the labeling scheme for [brm\\_archetype\\_successive\\_cells\(\)](#page-18-1), you can label the prior on beta\_1 using  $brm\_prior\_label(code = "normal(1.2, 5)", group = "A", time$ = "1"). Similarly, you cal label the prior on beta\_5 with brm\_prior\_label(code = "normal(1.3, 7)", group = "B", time = "2"). To confirm that you set the prior correctly, compare the brms prior with the output of summary(your\_archetype). See the examples for details.

### Prior labeling

Informative prior archetypes use a labeling scheme to assign priors to fixed effects. How it works:

- 1. First, assign the prior of each parameter a collection of labels from the data. This can be done manually or with successive calls to [brm\_prior\_label()].
- 2. Supply the labeling scheme to [brm\_prior\_archetype()]. [brm\_prior\_archetype()] uses attributes of the archetype to map labeled priors to their rightful parameters in the model.

For informative prior archetypes, this process is much more convenient and robust than manually calling [brms::set\\_prior\(\)](#page-0-0). However, it requires an understanding of how the labels of the priors map to parameters in the model. This mapping varies from archetype to archetype, and it is documented in the help pages of archetype-specific functions such as [brm\\_archetype\\_successive\\_cells\(\)](#page-18-1).

### See Also

Other informative prior archetypes: [brm\\_archetype\\_average\\_cells\(](#page-2-1)), [brm\\_archetype\\_average\\_effects\(](#page-6-1)), [brm\\_archetype\\_cells\(](#page-10-1)), [brm\\_archetype\\_effects\(](#page-14-1)), [brm\\_archetype\\_successive\\_effects\(](#page-22-1))

### Examples

```
set.seed(0L)
data <- brm_simulate_outline(
 n_{group} = 2,
 n-patient = 100,
 n_time = 4,
 rate_dropout = 0,
 rate_lapse = 0) |>
  dplyr::mutate(response = rnorm(n = dplyr::n()) |>
  brm_data_change() |>
  brm_simulate_continuous(names = c("biomarker1", "biomarker2")) |>
  brm_simulate_categorical(
    names = c("status1", "status2"),
    levels = c("present", "absent")
  )
dplyr::select(
  data,
  group,
  time,
  patient,
  starts_with("biomarker"),
  starts_with("status")
\lambdaarchetype <- brm_archetype_successive_cells(data)
archetype
summary(archetype)
formula <- brm_formula(archetype)
formula
prior <- brm_prior_label(
 code = "normal(1, 2.2)",
  group = "group_1",time = "time_2") |>
```

```
brm_prior_label("normal(1, 3.3)", group = "group_1", time = "time_3") |>brm_prior_label("normal(1, 4.4)", group = "group_1", time = "time_4") |>
 brm_prior_label("normal(2, 2.2)", group = "group_2", time = "time_2") |>
 brm_prior_label("normal(2, 3.3)", group = "group_2", time = "time_3") |>
 brm_prior_label("normal(2, 4.4)", group = "group_2", time = "time_4") |>
 brm_prior_archetype(archetype)
prior
class(prior)
if (identical(Sys.getenv("BRM_EXAMPLES", unset = ""), "true")) {
tmp <- utils::capture.output(
 suppressMessages(
    suppressWarnings(
      model <- brm_model(
        data = archetype,
        formula = formula,
        prior = prior,
        chains = 1,
        iter = 100,
        refresh = <math>0</math>)
   )
 \mathcal{L}\mathcal{L}suppressWarnings(print(model))
brms::prior_summary(model)
draws <- brm_marginal_draws(
 data = archetype,
 formula = formula,
 model = model\mathcal{L}summaries_model <- brm_marginal_summaries(draws)
summaries_data <- brm_marginal_data(data)
brm_plot_compare(model = summaries_model, data = summaries_data)
}
```
<span id="page-22-1"></span>brm\_archetype\_successive\_effects

*Treatment-effect-like successive differences archetype*

### Description

Create an informative prior archetype where the fixed effects are successive differences between adjacent time points and terms in non-reference groups are treatment effects.

```
brm_archetype_successive_effects(
  data,
  covariates = TRUE,
  prefix\_interest = "x_",
```

```
prefix_nuisance = "nuisance_",
  baseline = !is.null(attr(data, "brm_baseline")),
 baseline_subgroup = !is.null(attr(data, "brm_baseline")) && !is.null(attr(data,
    "brm_subgroup")),
 baseline_subgroup_time = !is.null(attr(data, "brm_baseline")) && !is.null(attr(data,
    "brm_subgroup")),
 baseline_time = !is.null(attr(data, "brm_baseline"))
\lambda
```
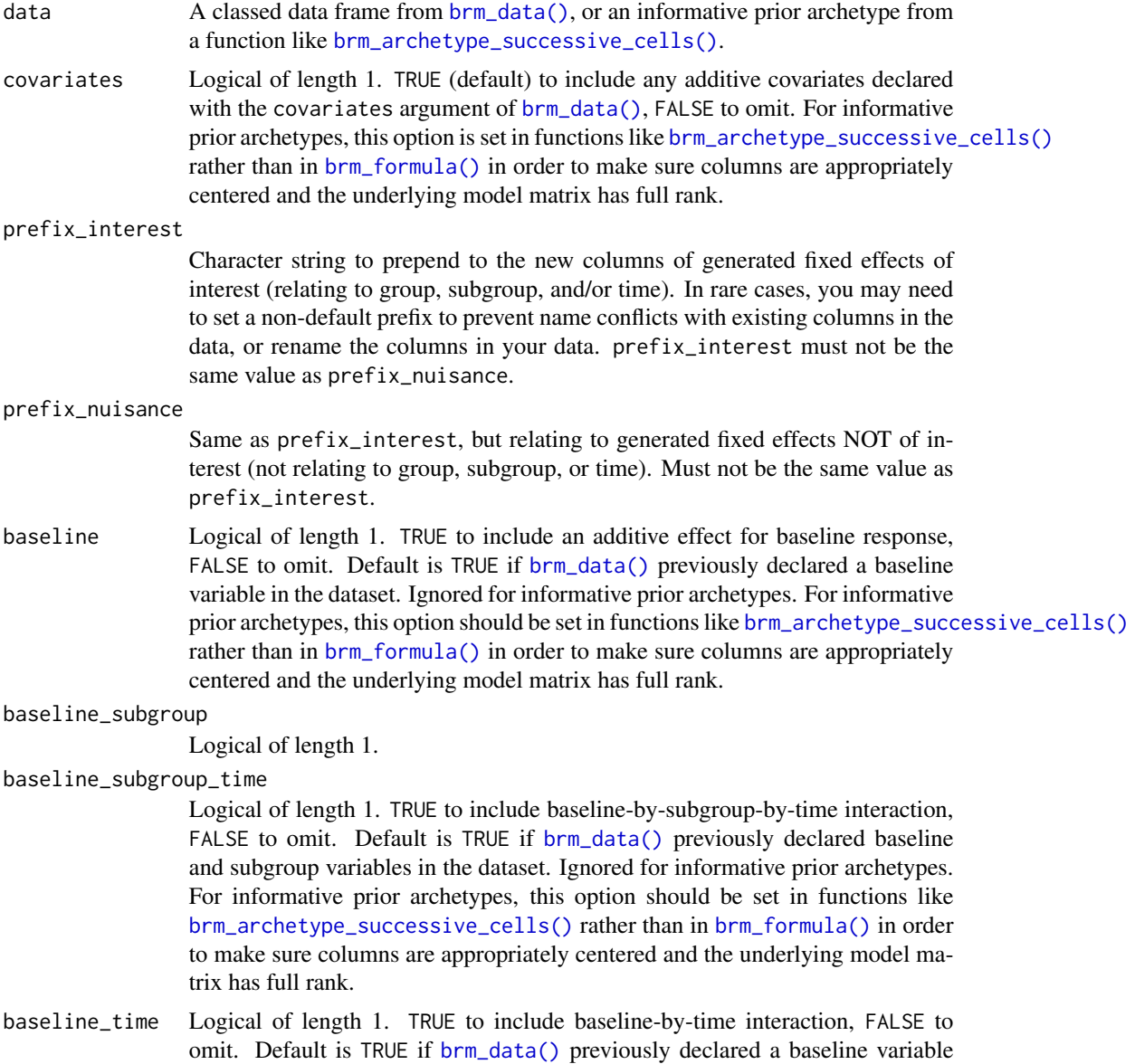

in the dataset. Ignored for informative prior archetypes. For informative prior

archetypes, this option should be set in functions like [brm\\_archetype\\_successive\\_cells\(\)](#page-18-1) rather than in  $brm_fm_{1a}$  () in order to make sure columns are appropriately centered and the underlying model matrix has full rank.

### **Details**

Within the reference treatment group (e.g. placebo), each fixed effect is either an intercept on the first time point or the difference between two adjacent time points. In each non-reference treatment group, each model parameter is defined as an effect relative to the reference group.

To illustrate, suppose the dataset has two treatment groups A and B, time points 1, 2, and 3, and no other covariates. Say group A is the reference group (e.g. placebo). Let mu\_gt be the marginal mean of the response at group g time t given data and hyperparameters. The model has fixed effect parameters beta\_1, beta\_2, ..., beta\_6 which express the marginal means mu\_gt as follows:

```
\text{mu_A1} = \text{beta_1}\text{mu_A2} = \text{beta_1} + \text{beta_2}\text{mu_A3} = \text{beta_1} + \text{beta_2} + \text{beta_3}\text{mu_B1} = \text{beta_1} + \text{beta_4}\mu_B2 = beta_1 + beta_2 + beta_4 + beta_5
\mu= beta_1 + beta_2 + beta_3 + beta_4 + beta_5 + beta_6
```
For group A, beta\_1 is the time 1 intercept, beta\_2 represents time 2 minus time 1, and beta\_3 represents time 3 minus time 2. beta\_4 is the treatment effect of group B relative to group A at time 1. beta\_5 is the treatment effect of the difference between times 2 and 1, relative to treatment group A. Similarly, beta\_6 is the treatment effect of the difference between times 3 and 2, relative to treatment group A.

#### Value

A special classed tibble with data tailored to the successive differences archetype. The dataset is augmented with extra columns with the "archetype\_" prefix, as well as special attributes to tell downstream functions like [brm\\_formula\(\)](#page-30-1) what to do with the object.

### Prior labeling for [brm\\_archetype\\_successive\\_effects\(\)](#page-22-1)

Within each treatment group, each intercept is labeled by the earliest time point, and each successive difference term gets the successive time point as the label. To illustrate, consider the example in the Details section. In the labeling scheme for [brm\\_archetype\\_successive\\_effects\(\)](#page-22-1), you can label the prior on beta\_1 using brm\_prior\_label(code = "normal(1.2, 5)", group = "A", time = "1"). Similarly, you cal label the prior on beta\_5 with brm\_prior\_label(code = "normal(1.3, 7)", group = "B", time = "2"). To confirm that you set the prior correctly, compare the brms prior with the output of summary(your\_archetype). See the examples for details.

# Nuisance variables

In the presence of covariate adjustment, functions like [brm\\_archetype\\_successive\\_cells\(\)](#page-18-1) convert nuisance factors into binary dummy variables, then center all those dummy variables and any continuous nuisance variables at their means in the data. This ensures that the main model coefficients of interest are not implicitly conditional on a subset of the data. In other words, preprocessing nuisance variables this way preserves the interpretations of the fixed effects of interest, and it ensures informative priors can be specified correctly.

#### Prior labeling

Informative prior archetypes use a labeling scheme to assign priors to fixed effects. How it works:

- 1. First, assign the prior of each parameter a collection of labels from the data. This can be done manually or with successive calls to [brm\_prior\_label()].
- 2. Supply the labeling scheme to [brm\_prior\_archetype()]. [brm\_prior\_archetype()] uses attributes of the archetype to map labeled priors to their rightful parameters in the model.

For informative prior archetypes, this process is much more convenient and robust than manually calling [brms::set\\_prior\(\)](#page-0-0). However, it requires an understanding of how the labels of the priors map to parameters in the model. This mapping varies from archetype to archetype, and it is documented in the help pages of archetype-specific functions such as [brm\\_archetype\\_successive\\_cells\(\)](#page-18-1).

#### See Also

Other informative prior archetypes: [brm\\_archetype\\_average\\_cells\(](#page-2-1)), [brm\\_archetype\\_average\\_effects\(](#page-6-1)), [brm\\_archetype\\_cells\(](#page-10-1)), [brm\\_archetype\\_effects\(](#page-14-1)), [brm\\_archetype\\_successive\\_cells\(](#page-18-1))

### Examples

```
set.seed(0L)
data <- brm_simulate_outline(
 n_{\text{group}} = 2,
 n-patient = 100,
 n_time = 4,
 rate_dropout = 0,
 rate_lapse = 0) |>dplyr::mutate(response = rnorm(n = dplyr::n()) |>
 brm_data_change() |>
 brm_simulate_continuous(names = c("biomarker1", "biomarker2")) |>
 brm_simulate_categorical(
   names = c("status1", "status2"),
   levels = c("present", "absent")
 \lambdadplyr::select(
 data,
 group,
 time,
 patient,
 starts_with("biomarker"),
 starts_with("status")
)
```

```
archetype <- brm_archetype_successive_effects(data)
archetype
summary(archetype)
formula <- brm_formula(archetype)
formula
prior <- brm_prior_label(
 code = "normal(1, 2.2)",group = "group_1",time = "time_2") |>brm\_prior\_label("normal(1, 3.3)", group = "group_1", time = "time_3") |>
  brm_prior_label("normal(1, 4.4)", group = "group_1", time = "time_4") |>
  brm_prior_label("normal(2, 2.2)", group = "group_2", time = "time_2") |>
  brm_prior_label("normal(2, 3.3)", group = "group_2", time = "time_3") |>
 brm_prior_label("normal(2, 4.4)", group = "group_2", time = "time_4") |>
 brm_prior_archetype(archetype)
prior
class(prior)
if (identical(Sys.getenv("BRM_EXAMPLES", unset = ""), "true")) {
tmp <- utils::capture.output(
 suppressMessages(
    suppressWarnings(
     model <- brm_model(
        data = archetype,
       formula = formula,
        prior = prior,
        chains = 1,
        iter = 100,
        refresh = <math>0</math>)
   )
 )
\mathcal{L}suppressWarnings(print(model))
brms::prior_summary(model)
draws <- brm_marginal_draws(
 data = archetype,
 formula = formula,
 model = model)
summaries_model <- brm_marginal_summaries(draws)
summaries_data <- brm_marginal_data(data)
brm_plot_compare(model = summaries_model, data = summaries_data)
}
```
<span id="page-26-1"></span>brm\_data *Create and preprocess an MMRM dataset.*

#### Description

Create a dataset to analyze with an MMRM.

# Usage

```
brm_data(
 data,
 outcome = "CHG",
 role = "change",
 baseline = NULL,
  group = "TRT01P",
  subgroup = NULL,
  time = "AVISIT",
 patient = "USUBJID",
 covariates = character(\theta L),missing = NULL,
 reference_group = "Placebo",
 level_control = NULL,
  reference_subgroup = NULL,
 reference_time = NULL,
 level_baseline = NULL
\mathcal{L}
```
# Arguments

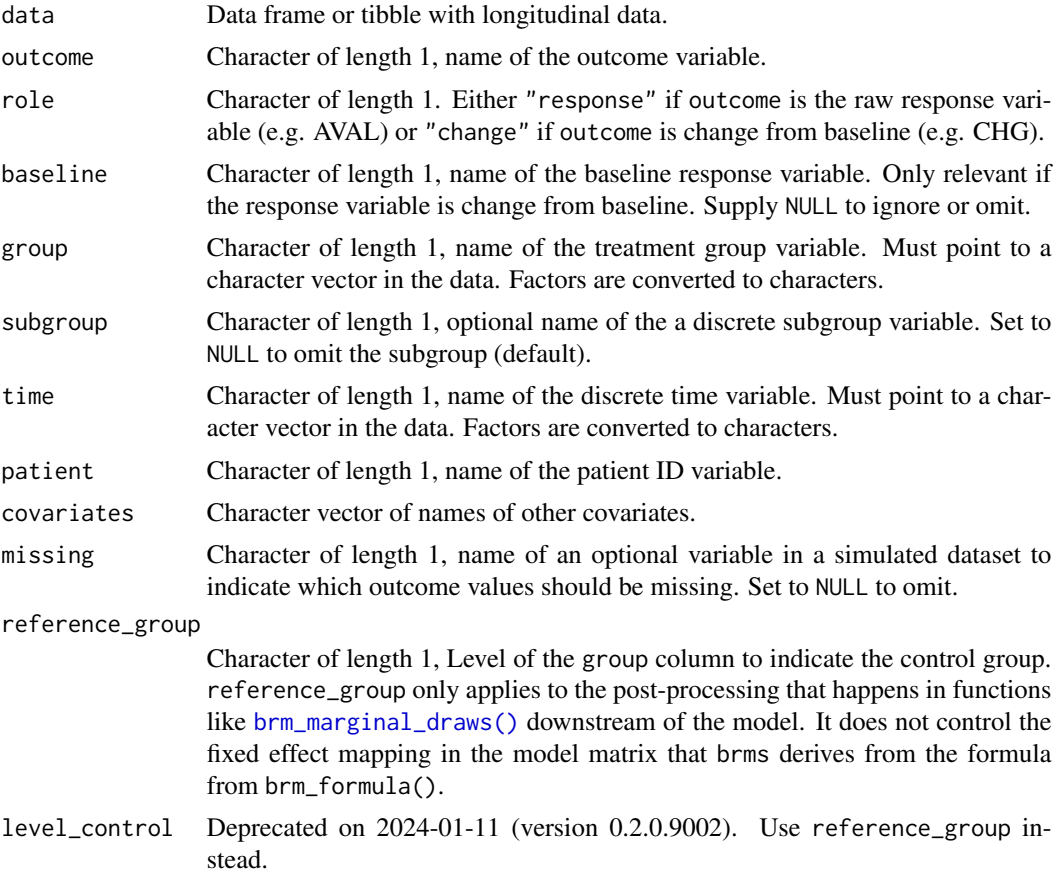

#### brm\_data 29

#### reference\_subgroup

Character of length 1, level of the subgroup column to use as a reference for pairwise differences in when computing marginal means downstream of the model. It does not control the fixed effect mapping in the model matrix that brms derives from the formula from brm\_formula().

reference\_time Character of length 1 or NULL, level of the time column to indicate the baseline time point. This value should not be present in the data if the outcome variable is change from baseline, but it must be in the data if the outcome variable is the raw response so that brms.mmrm can produce model-based marginal estimates of change from baseline. In other words, set reference\_time to NULL if role is "change", and set reference\_time to a non-null value in data[[time]] if role is "response".

> Note: reference\_time only applies to the post-processing that happens in functions like [brm\\_marginal\\_draws\(\)](#page-40-1) downstream of the model. It does not control the fixed effect mapping in the model matrix that brms derives from the formula from brm\_formula().

level\_baseline Deprecated on 2024-01-11 (version 0.2.0.9002). Use reference\_time instead.

### Value

A classed tibble with attributes which denote features of the data such as the treatment group and discrete time variables.

### **Preprocessing**

The preprocessing steps in brm\_data() are as follows:

- Perform basic assertions to make sure the data and other arguments are properly formatted.
- Convert the group and time columns to character vectors.
- Sanitize the levels of the group and time columns using make, names (unique = FALSE, allow = TRUE) to ensure agreement between the data and the output of brms.
- For each implicitly missing outcome observation, add explicit row with the outcome variable equal to NA\_real\_.
- Arrange the rows of the data by group, then patient, then discrete time.
- Select only the columns of the data relevant to an MMRM analysis.

### Separation string

Post-processing in [brm\\_marginal\\_draws\(\)](#page-40-1) names each of the group-by-time marginal means with the delimiting character string from Sys.getenv("BRM\_SEP", unset = "|"). Neither the column names nor element names of the group and time variables can contain this string. To set a custom string yourself, use Sys.setenv(BRM\_SEP = "YOUR\_CUSTOM\_STRING").

# See Also

Other data: [brm\\_data\\_change\(](#page-29-1))

### Examples

```
set.seed(0)
data <- brm_simulate_simple()$data
colnames(data) <- paste0("col_", colnames(data))
data
brm_data(
  data = data,
  outcome = "col_response",
  role = "response",
  group = "col_group",
  time = "col_time",
  patient = "col_patient",
  reference_group = "group_1",
  reference_time = "time_1"
)
```
<span id="page-29-1"></span>brm\_data\_change *Convert to change from baseline.*

### Description

Convert a dataset from raw response to change from baseline.

### Usage

```
brm_data_change(data, name_change = "change", name_baseline = "baseline")
```
### Arguments

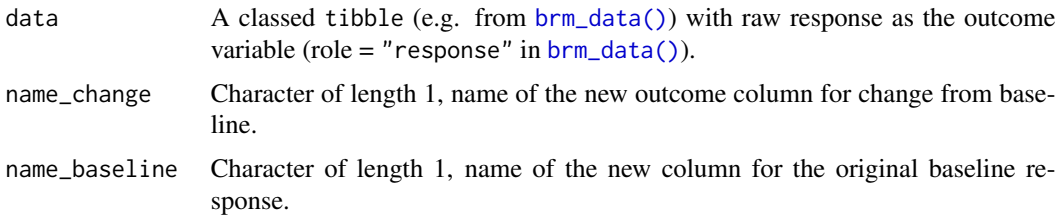

#### Value

A classed tibble with change from baseline as the outcome variable and the internal attributes modified accordingly. A special baseline column is also created, and the original raw response column is removed. The new baseline column is comprised of the elements of the response variable corresponding to the reference\_time argument of [brm\\_data\(\)](#page-26-1).

If there is a column to denote missing values for simulation purposes, e.g. the "missing" column generated by brm\_simulate\_outline(), then missing baseline values are propagated accordingly such that change from baseline will be missing if either the post-baseline response is missing or the baseline response is missing.

<span id="page-29-0"></span>

# <span id="page-30-0"></span>brm\_formula 31

# See Also

Other data: [brm\\_data\(](#page-26-1))

### Examples

```
set.seed(0)
data <- brm_data(
 data = dplyr::rename(brm_simulate_simple()$data, y_values = response),
  outcome = "y_values",
  role = "response",
  group = "group",
  time = "time",
  patient = "patient",
  reference_group = "group_1",
  reference_time = "time_1"
\mathcal{L}data
attr(data, "brm_role")
attr(data, "brm_outcome")
attr(data, "brm_baseline")
attr(data, "brm_reference_time")
changed <- brm_data_change(data = data, name_change = "delta")
changed
attr(changed, "brm_role")
attr(changed, "brm_outcome")
attr(changed, "brm_baseline")
attr(data, "brm_reference_time")
```
<span id="page-30-1"></span>brm\_formula *Model formula*

# Description

Build a model formula for an MMRM, either for a generic [brm\\_data\(\)](#page-26-1) dataset or an informative prior archetype.

```
brm_formula(
  data,
  check_rank = TRUE,
  sigma = brms.mmrm::brm_formula_sigma(data = data, check_rank = check_rank),
  correlation = "unstructured",
  autoregressive_order = 1L,
  moving_average_order = 1L,
  residual_covariance_arma_estimation = FALSE,
  ...
\mathcal{L}
```

```
## Default S3 method:
brm_formula(
  data,
  check_rank = TRUE,
  sigma = brms.mmrm::brm_formula_sigma(data = data, check_rank = check_rank),
  correlation = "unstructured",
  autoregressive_order = 1L,
  moving_average_order = 1L,
  residual_covariance_arma_estimation = FALSE,
  intercept = TRUE,
  baseline = !is.null(attr(data, "brm_baseline")),
 baseline_subgroup = !is.null(attr(data, "brm_baseline")) && !is.null(attr(data,
    "brm_subgroup")),
 baseline_subgroup_time = !is.null(attr(data, "brm_baseline")) && !is.null(attr(data,
    "brm_subgroup")),
  baseline_time = !is.null(attr(data, "brm_baseline")),
  covariates = TRUE,
  group = TRUE,group\_subgroup = !is.null(attr(data, "brm\_subgroup")),
  group_subgroup_time = !is.null(attr(data, "brm_subgroup")),
  group_time = TRUE,
  subgroup = !is.null(attr(data, "brm_subgroup")),
  subgroup_time = !is.null(attr(data, "brm_subgroup")),
  time = TRUE,
  ...,
  effect_baseline = NULL,
  effect_group = NULL,
  effect_time = NULL,
  interaction_baseline = NULL,
  interaction_group = NULL
)
## S3 method for class 'brms_mmrm_archetype'
brm_formula(
  data,
  check_rank = TRUE,
  sigma = brms.mmrm::brm_formula_sigma(data = data, check_rank = check_rank),
  correlation = "unstructured",
  autoregressive_order = 1L,
 moving_average_order = 1L,
  residual_covariance_arma_estimation = FALSE,
  ...
)
```
data A classed data frame from  $brm\_data()$ , or an informative prior archetype from a function like [brm\\_archetype\\_successive\\_cells\(\)](#page-18-1).

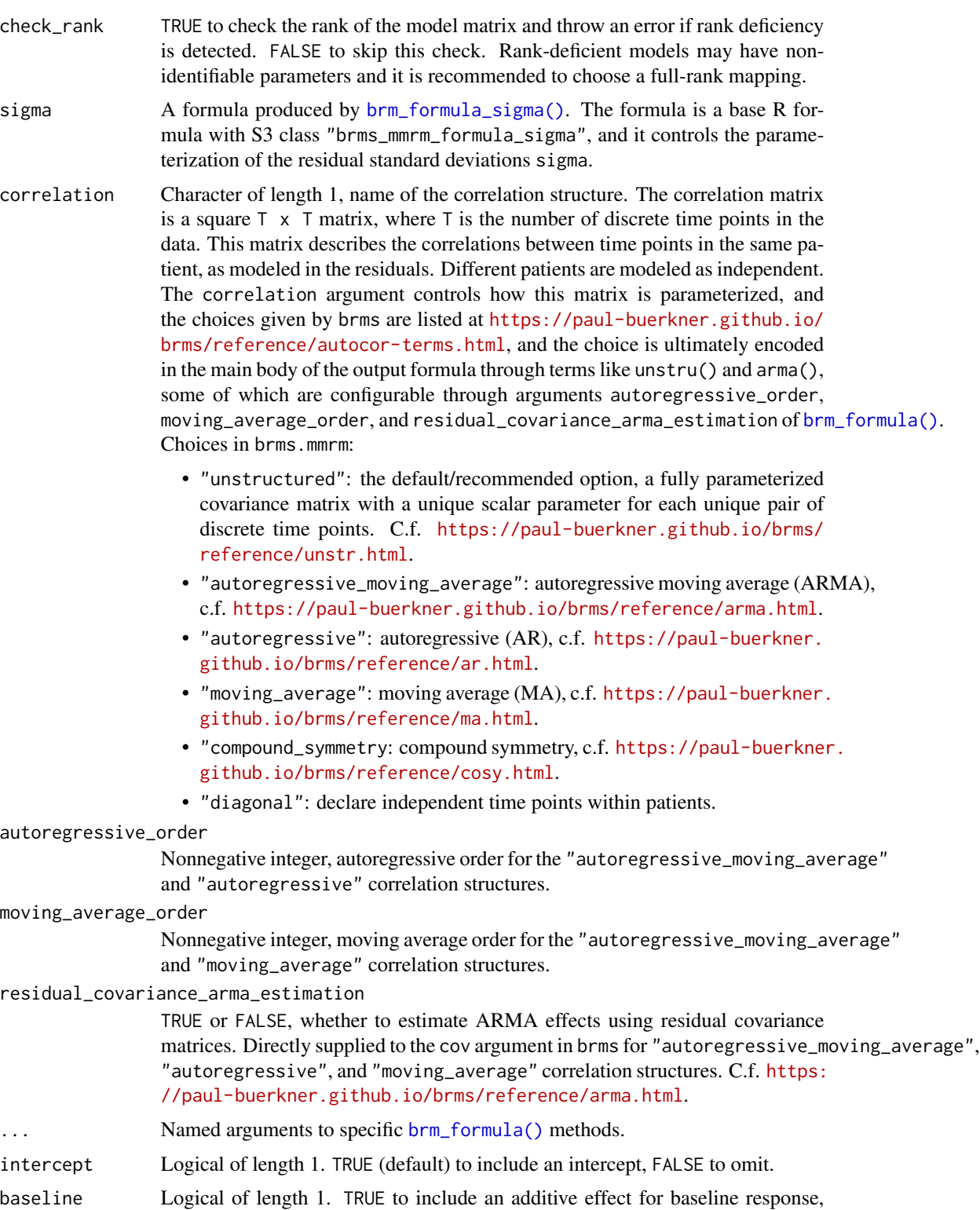

FALSE to omit. Default is TRUE if [brm\\_data\(\)](#page-26-1) previously declared a baseline

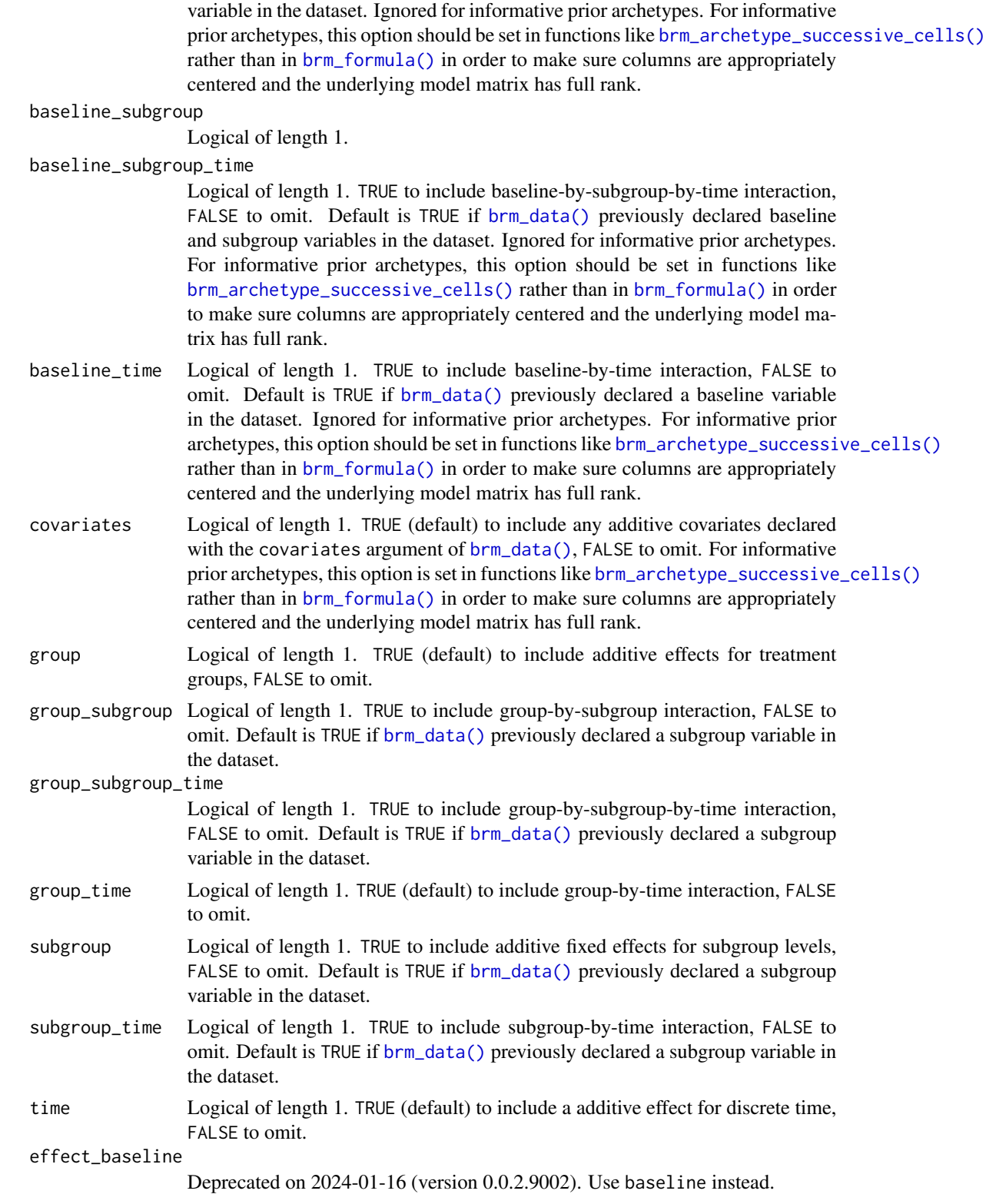

### brm formula 35

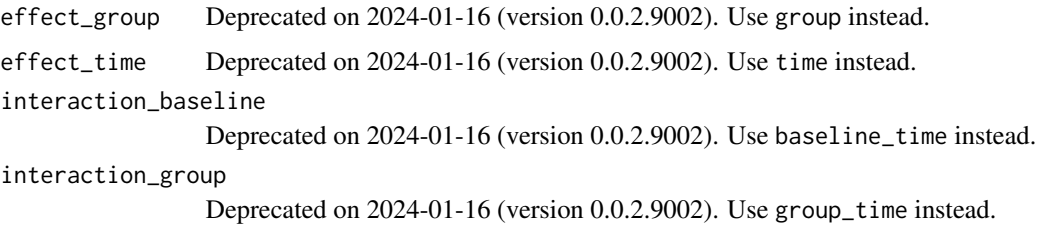

### Value

An object of class "brmsformula" returned from brms::brmsformula(). It contains the fixed effect mapping, correlation structure, and residual variance structure.

### [brm\\_data\(\)](#page-26-1) formulas

For a [brm\\_data\(\)](#page-26-1) dataset, [brm\\_formula\(\)](#page-30-1) builds an R formula for an MMRM based on the details in the data and your choice of mapping. Customize your mapping by toggling on or off the various TRUE/FALSE arguments of [brm\\_formula\(\)](#page-30-1), such as intercept, baseline, and group\_time. All plausible additive effects, two-way interactions, and three-way interactions can be specified. The following interactions are not supported:

- Any interactions with the concomitant covariates you specified in the covariates argument of [brm\\_data\(\)](#page-26-1).
- Any interactions which include baseline response and treatment group together. Rationale: in a randomized controlled experiment, baseline and treatment group assignment should be uncorrelated.

### Formulas for informative prior archetypes

Functions like [brm\\_archetype\\_successive\\_cells\(\)](#page-18-1) tailor datasets to informative prior archetypes. For these specialized tailored datasets, [brm\\_formula\(\)](#page-30-1) works differently. It still applies the variance and correlation structure of your choosing, and it still lets you choose whether to adjust for nuisance covariates, but it no longer lets you toggle on/off individual terms in the model, such as intercept, baseline, or group. Instead, to ensure the correct interpretation of the parameters, [brm\\_formula\(\)](#page-30-1) uses the x\_\* and nuisance\_\* columns generated by brm\_archetype\_successive\_cells( prefix\_interest = "x\_", prefix\_nuisance = "nuisance\_").

# Parameterization

For a formula on a [brm\\_data\(\)](#page-26-1) dataset, the formula is not the only factor that determines the fixed effect mapping. The ordering of the categorical variables in the data, as well as the contrast option in R, affect the construction of the model matrix. To see the model matrix that will ultimately be used in [brm\\_model\(\)](#page-47-1), run [brms::make\\_standata\(\)](#page-0-0) and examine the X element of the returned list. See the examples below for a demonstration.

# See Also

Other models: [brm\\_formula\\_sigma\(](#page-36-1)), [brm\\_model\(](#page-47-1))

### Examples

set.seed(0)

```
data <- brm_data(
  data = brm_simulate_simple()$data,
  outcome = "response",
  role = "response",
  group = "group",time = "time",
  patient = "patient",
  reference_group = "group_1",
  reference_time = "time_1"
)
brm_formula(data)
brm_formula(data = data, intercept = FALSE, baseline = FALSE)
formula <- brm_formula(
  data = data,
  intercept = FALSE,
  baseline = FALSE,
  group = FALSE
)
formula
# Standard deviations of residuals are distributional parameters that can
# regress on variables in the data.
homogeneous <- brm_formula_sigma(data, time = FALSE)
by_group <- brm_formula_sigma(data, group = TRUE, intercept = TRUE)
homogeneous
by_group
brm_formula(data, sigma = homogeneous)
brm_formula(data, sigma = by_group)
# Optional: set the contrast option, which determines the model matrix.
options(contrasts = c(unordered = "contr.SAS", ordered = "contr.poly"))
# See the fixed effect mapping you get from the data:
head(brms::make_standata(formula = formula, data = data)$X)
# Specify a different contrast method to use an alternative
# mapping when fitting the model with brm_model():
options(
  contrasts = c(unordered = "contr.treatment", ordered = "contr.poly")
)
# different model matrix than before:
head(brms::make_standata(formula = formula, data = data)$X)
# Formula on an informative prior archetype:
data <- brm_simulate_outline(
  n_{\text{group}} = 2,
  n_patient = 100,
  n_time = 4,
  rate_dropout = 0,
  rate_lapse = 0) |>dplyr::mutate(response = rnorm(n = dplyr::n()) |>
  brm_data_change() |>
  brm_simulate_continuous(names = c("biomarker1", "biomarker2")) |>
  brm_simulate_categorical(
```
# <span id="page-36-1"></span>brm\_formula\_sigma 37

```
names = "biomarker3",
   levels = c("present", "absent")
 )
archetype <- brm_archetype_successive_cells(data)
formula <- brm_formula(data = archetype)
formula
```
<span id="page-36-0"></span>brm\_formula\_sigma *Formula for standard deviation parameters*

# Description

Parameterize standard deviations using a formula for the sigma argument of [brm\\_formula\(\)](#page-30-0).

#### Usage

```
brm_formula_sigma(
  data,
  check_rank = TRUE,
  intercept = FALSE,
  baseline = FALSE,
  baseline_subgroup = FALSE,
  baseline_subgroup_time = FALSE,
 baseline_time = FALSE,
  covariates = FALSE,
  group = FALSE,group_subgroup = FALSE,
  group_subgroup_time = FALSE,
  group_time = FALSE,
  subgroup = FALSE,
  subgroup_time = FALSE,
  time = TRUE
\mathcal{L}
```
#### Arguments

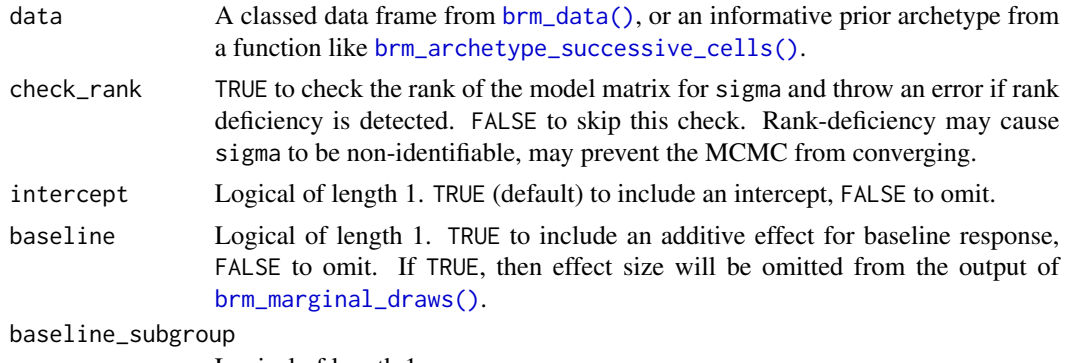

Logical of length 1.

<span id="page-37-0"></span>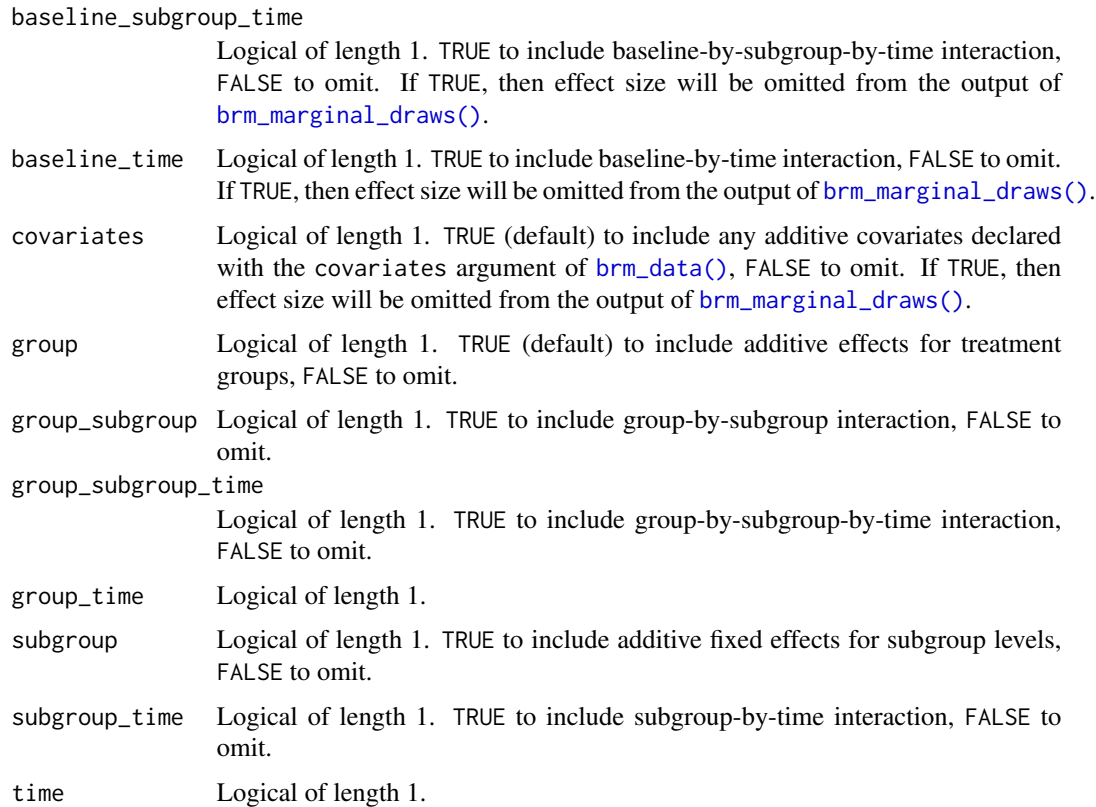

#### Details

In brms, the standard deviations of the residuals are modeled through a parameter vector called sigma. brms.mmrm always treats sigma as a distributional parameter ([https://paul-buerkner.](https://paul-buerkner.github.io/brms/articles/brms_distreg.html) [github.io/brms/articles/brms\\_distreg.html](https://paul-buerkner.github.io/brms/articles/brms_distreg.html)). [brm\\_formula\\_sigma\(\)](#page-36-0) lets you control the parameterization of sigma. The output of [brm\\_formula\\_sigma\(\)](#page-36-0) serves as input to the sigma argument of [brm\\_formula\(\)](#page-30-0).

The default sigma formula is sigma  $\sim$  0 + time, where time is the discrete time variable in the data. This is the usual heterogeneous variance structure which declares one standard deviation parameter for each time point in the data. Alternatively, you could write brm\_formula\_sigma(data, intercept = TRUE, time = FALSE). This will produce sigma  $\sim$  1, which yields a single scalar variance (a structure termed "homogeneous variance").

With arguments like baseline and covariates, you can specify extremely complicated variance structures. However, if baseline or covariates are used, then the output of [brm\\_marginal\\_draws\(\)](#page-40-0) omit effect size due to the statistical challenges of calculating marginal means of draws of sigma for this uncommon scenario.

### Value

A base R formula with S3 class "brms\_mmrm\_formula\_sigma". This formula controls the parameterization of sigma, the linear-scale brms distributional parameters which represent standard deviations.

```
brm_marginal_data 39
```
# See Also

Other models: [brm\\_formula\(](#page-30-0)), [brm\\_model\(](#page-47-0))

# Examples

```
set.seed(0)
data <- brm_data(
  data = brm_simulate_simple()$data,
 outcome = "response",
 role = "response",
  group = "group",
 time = "time",
  patient = "patient",
  reference_group = "group_1",
  reference_time = "time_1"
)
homogeneous <- brm_formula_sigma(data, time = FALSE, intercept = TRUE)
by_group <- brm_formula_sigma(data, group = TRUE, intercept = TRUE)
homogeneous
by_group
brm_formula(data, sigma = homogeneous)
brm_formula(data, sigma = by_group)
```
<span id="page-38-0"></span>brm\_marginal\_data *Marginal summaries of the data.*

# Description

Marginal summaries of the data.

# Usage

```
brm_marginal_data(
  data,
  level = 0.95,
  use_subgroup = !is.null(attr(data, "brm_subgroup"))
\mathcal{L}
```
# Arguments

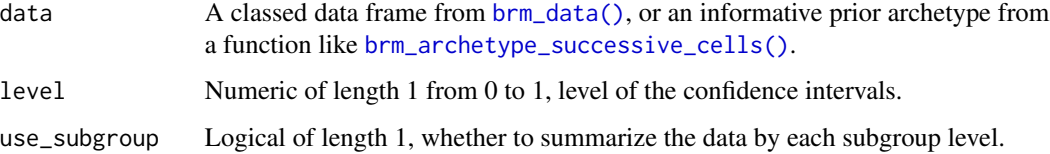

<span id="page-39-0"></span>A tibble with one row per summary statistic and the following columns:

- group: treatment group.
- subgroup: subgroup level. Only included if the subgroup argument of [brm\\_marginal\\_data\(\)](#page-38-0) is TRUE.
- time: discrete time point.
- statistic: type of summary statistic.
- value: numeric value of the estimate.

The statistic column has the following possible values:

- mean: observed mean response after removing missing values.
- median: observed median response after removing missing values.
- sd: observed standard deviation of the response after removing missing values.
- lower: lower bound of a normal equal-tailed confidence interval with confidence level determined by the level argument.
- upper: upper bound of a normal equal-tailed confidence interval with confidence level determined by the level argument.
- n\_observe: number of non-missing values in the response.
- n\_total: number of total records in the data for the given group/time combination, including both observed and missing values.

# See Also

Other marginals: [brm\\_marginal\\_draws\(](#page-40-0)), [brm\\_marginal\\_draws\\_average\(](#page-42-0)), [brm\\_marginal\\_probabilities\(](#page-44-0)), [brm\\_marginal\\_summaries\(](#page-46-0))

#### Examples

```
set.seed(0L)
data <- brm_data(
  data = brm_simulate_simple()$data,
  outcome = "response",
  role = "response",
  group = "group",
  time = "time",
  patient = "patient",
  reference_group = "group_1",
  reference_time = "time_1"
)
brm_marginal_data(data = data)
```
<span id="page-40-1"></span><span id="page-40-0"></span>brm\_marginal\_draws *MCMC draws from the marginal posterior of an MMRM*

# Description

Get marginal posterior draws from a fitted MMRM.

# Usage

```
brm_marginal_draws(
  data,
  formula,
 model,
  transform = brms.mmrm::brm_transform_marginal(data, formula),
  effect_size = TRUE,
 use_subgroup = NULL,
 control = NULL,
 baseline = NULL
\mathcal{L}
```
# Arguments

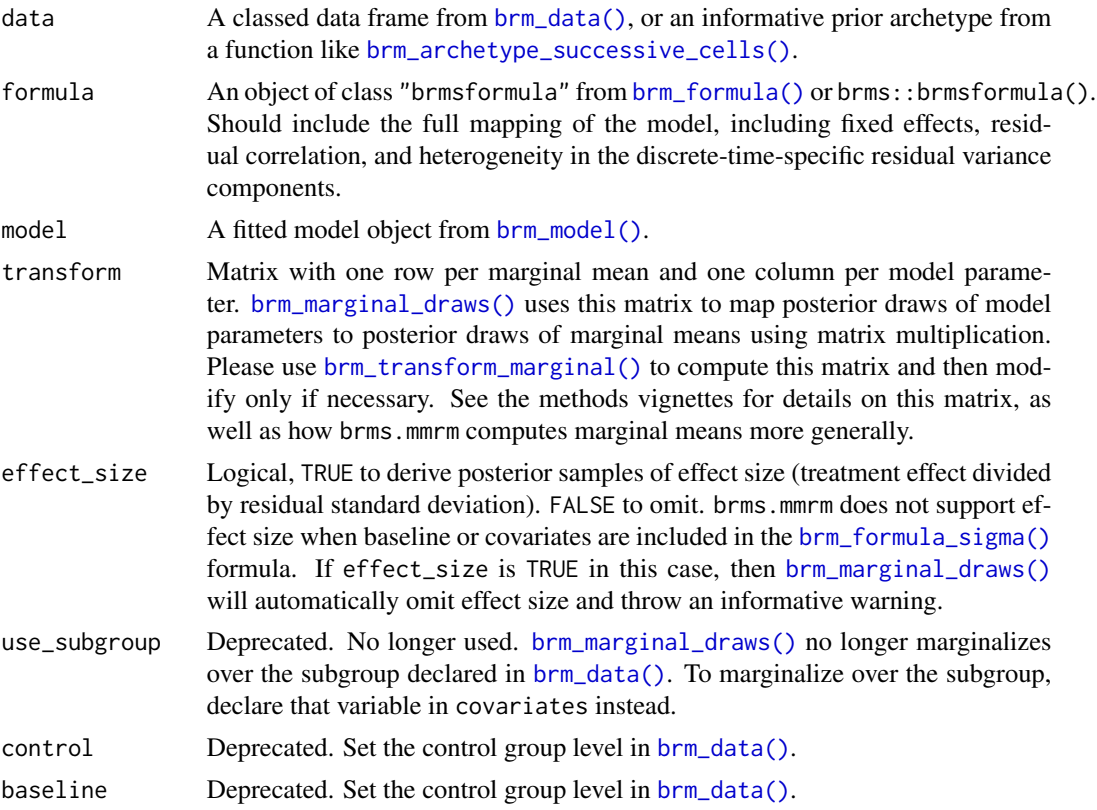

A named list of tibbles of MCMC draws of the marginal posterior distribution of each treatment group and time point. These marginals are also subgroup-specific if [brm\\_formula\(\)](#page-30-0) included fixed effects that use the subgroup variable originally declared in  $\text{brm\_data}()$ . In each tibble, there is 1 row per posterior sample and one column for each type of marginal distribution (i.e. each combination of treatment group and discrete time point. The specific tibbles in the returned list are described below:

- response: on the scale of the response variable.
- difference\_time: change from baseline: the response at a particular time minus the response at baseline (reference\_time). Only returned if the role argument of [brm\\_data\(\)](#page-26-0) was "response". (If role is "change", then response already represents change from baseline.)
- difference\_group: treatment effect: the the difference\_time at each active group minus the difference\_time at the control group (reference\_group). If role is "change", then treatment group is instead the difference between response at each active group minus the response at the control group.
- difference\_subgroup: subgroup differences: the difference\_group at each subgroup level minus the difference\_group at the subgroup reference level (reference\_subgroup).
- effect: effect size, defined as the treatment difference divided by the residual standard deviation. Omitted if the effect\_size argument is FALSE or if the [brm\\_formula\\_sigma\(\)](#page-36-0) includes baseline or covariates.

#### Separation string

Post-processing in [brm\\_marginal\\_draws\(\)](#page-40-0) names each of the group-by-time marginal means with the delimiting character string from Sys.getenv("BRM\_SEP", unset = "|"). Neither the column names nor element names of the group and time variables can contain this string. To set a custom string yourself, use Sys.setenv(BRM\_SEP = "YOUR\_CUSTOM\_STRING").

### See Also

```
Other marginals: brm_marginal_data(), brm_marginal_draws_average(), brm_marginal_probabilities(),
brm_marginal_summaries()
```
#### Examples

```
if (identical(Sys.getenv("BRM_EXAMPLES", unset = ""), "true")) {
set.seed(0L)
data <- brm_data(
 data = brm_simulate_simple()$data,
 outcome = "response",
 role = "response",
 group = "group",
 time = "time",
 patient = "patient",
 reference_group = "group_1",
 reference_time = "time_1"
\lambdaformula <- brm_formula(
```
<span id="page-41-0"></span>

# Value

```
data = data,
  baseline = FALSE,
  baseline_time = FALSE
)
tmp <- utils::capture.output(
  suppressMessages(
    suppressWarnings(
      model <- brm_model(
        data = data,
        formula = formula,
        chains = 1,
        iter = 100,
        refresh = <math>0</math>)
   )
 \lambda)
brm_marginal_draws(data = data, formula = formula, model = model)
}
```
<span id="page-42-0"></span>brm\_marginal\_draws\_average

*Average marginal MCMC draws across time points.*

# Description

Simple un-weighted arithmetic mean of marginal MCMC draws across time points.

# Usage

```
brm_marginal_draws_average(data, draws, times = NULL, label = "average")
```
# Arguments

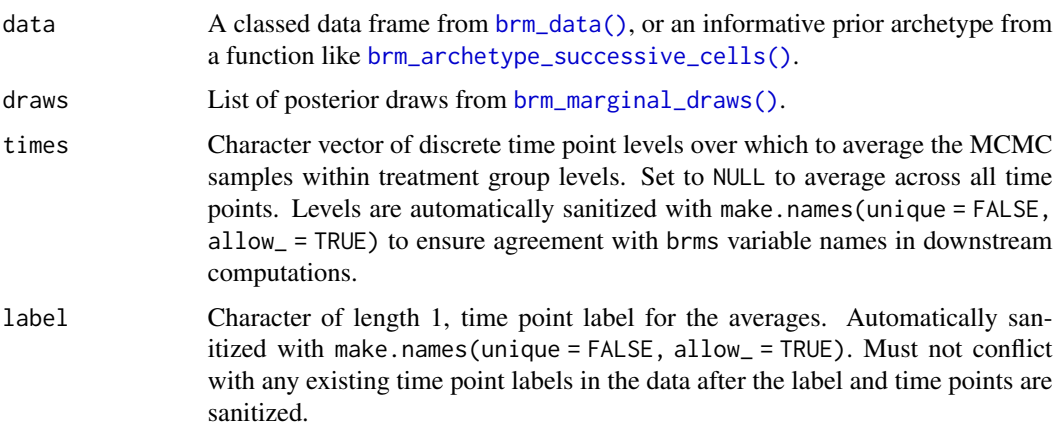

A named list of tibbles of MCMC draws of the marginal posterior distribution of each treatment group and time point (or group-by-subgroup-by-time, if applicable). In each tibble, there is 1 row per posterior sample sand one column for each type of marginal distribution (i.e. each combination of treatment group and discrete time point. The specific tibbles in the returned list are described below:

- response: on the scale of the response variable.
- difference\_time: change from baseline: the response at a particular time minus the response at baseline (reference\_time). Only returned if the role argument of [brm\\_data\(\)](#page-26-0) was "response". (If role is "change", then response already represents change from baseline.)
- difference\_group: treatment effect: the the difference\_time at each active group minus the difference\_time at the control group (reference\_group). If role is "change", then treatment group is instead the difference between response at each active group minus the response at the control group.
- difference\_subgroup: subgroup differences: the difference\_group at each subgroup level minus the difference\_group at the subgroup reference level (reference\_subgroup).

#### Separation string

Post-processing in [brm\\_marginal\\_draws\(\)](#page-40-0) names each of the group-by-time marginal means with the delimiting character string from Sys.getenv("BRM\_SEP", unset = "|"). Neither the column names nor element names of the group and time variables can contain this string. To set a custom string yourself, use Sys.setenv(BRM\_SEP = "YOUR\_CUSTOM\_STRING").

#### See Also

Other marginals: [brm\\_marginal\\_data\(](#page-38-0)), [brm\\_marginal\\_draws\(](#page-40-0)), [brm\\_marginal\\_probabilities\(](#page-44-0)), [brm\\_marginal\\_summaries\(](#page-46-0))

#### Examples

```
if (identical(Sys.getenv("BRM_EXAMPLES", unset = ""), "true")) {
set.seed(0L)
data <- brm_data(
  data = brm_simulate_simple()$data,
  outcome = "response",
  role = "response",
  group = "group",
  time = "time",
  patient = "patient",
  reference_group = "group_1",
  reference_time = "time_1"
)
formula <- brm_formula(
  data = data,
  baseline = FALSE,
  baseline_time = FALSE
)
```
# <span id="page-43-0"></span>Value

```
tmp <- utils::capture.output(
  suppressMessages(
    suppressWarnings(
     model <- brm_model(
        data = data,
        formula = formula,
        chains = 1,
        iter = 100,
        refresh = 0)
    )
 \lambda\mathcal{L}draws <- brm_marginal_draws(data = data, formula = formula, model = model)
brm_marginal_draws_average(draws = draws, data = data)
brm_marginal_draws_average(
  draws = draws,
  data = data,
 times = c("time_1", "time_2"),label = "mean"
)
}
```
<span id="page-44-0"></span>brm\_marginal\_probabilities

*Marginal probabilities on the treatment effect for an MMRM.*

# Description

Marginal probabilities on the treatment effect for an MMRM.

#### Usage

```
brm_marginal_probabilities(draws, direction = "greater", threshold = 0)
```
# Arguments

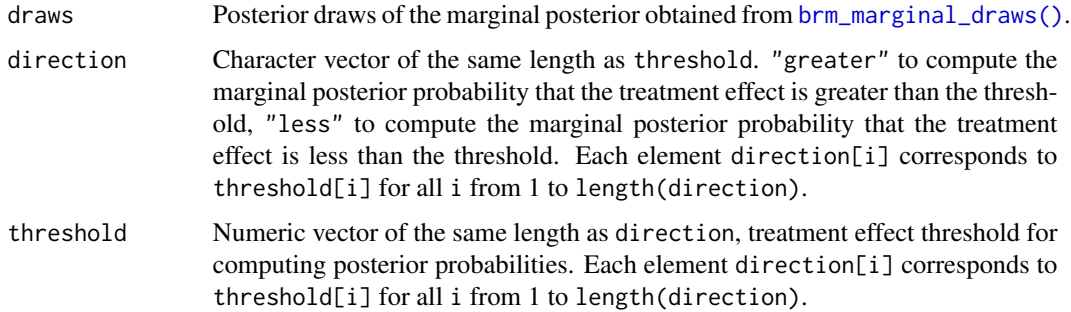

Value

A tibble of probabilities of the form Prob(treatment effect > threshold | data) and/or Prob(treatment effect  $\lt$  threshold | data). It has one row per probability and the following columns: \* group: treatment group. \* subgroup: subgroup level, if applicable. \* time: discrete time point, \* direction: direction of the comparison in the marginal probability: "greater" for >, "less" for < \* threshold: treatment effect threshold in the probability statement. \* value: numeric value of the estimate of the probability.

#### See Also

```
Other marginals: brm_marginal_data(), brm_marginal_draws(), brm_marginal_draws_average(),
brm_marginal_summaries()
```
# Examples

```
if (identical(Sys.getenv("BRM_EXAMPLES", unset = ""), "true")) {
set.seed(0L)
data <- brm_data(
  data = brm_simulate_simple()$data,
  outcome = "response",
  role = "response",
  group = "group",
  time = "time",
  patient = "patient",
  reference_group = "group_1",
  reference_time = "time_1"
\lambdaformula <- brm_formula(
  data = data,baseline = FALSE,
  baseline_time = FALSE
)
tmp <- utils::capture.output(
  suppressMessages(
   suppressWarnings(
     model <- brm_model(
       data = data,
        formula = formula,
        chains = 1,
        iter = 100,
        refresh = 0)
   )
 )
)
draws <- brm_marginal_draws(data = data, formula = formula, model = model)
brm_marginal_probabilities(draws, direction = "greater", threshold = 0)
}
```
<span id="page-45-0"></span>

<span id="page-46-1"></span><span id="page-46-0"></span>brm\_marginal\_summaries

*Summary statistics of the marginal posterior of an MMRM.*

#### **Description**

Summary statistics of the marginal posterior of an MMRM.

#### Usage

brm\_marginal\_summaries(draws, level = 0.95)

#### Arguments

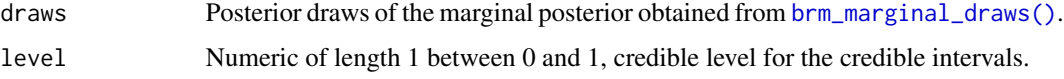

#### Value

A tibble with one row per summary statistic and the following columns:

- marginal: type of marginal distribution. If outcome was "response" in [brm\\_marginal\\_draws\(\)](#page-40-0), then possible values include "response" for the response on the raw scale, "change" for change from baseline, and "difference" for treatment difference in terms of change from baseline. If outcome was "change", then possible values include "response" for the response one the change from baseline scale and "difference" for treatment difference.
- statistic: type of summary statistic. "lower" and "upper" are bounds of an equal-tailed quantile-based credible interval.
- group: treatment group.
- subgroup: subgroup level, if applicable.
- time: discrete time point.
- value: numeric value of the estimate.
- mcse: Monte Carlo standard error of the estimate. The statistic column has the following possible values:
- mean: posterior mean.
- median: posterior median.
- sd: posterior standard deviation of the mean.
- lower: lower bound of an equal-tailed credible interval of the mean, with credible level determined by the level argument.
- upper: upper bound of an equal-tailed credible interval with credible level determined by the level argument.

# <span id="page-47-1"></span>See Also

```
Other marginals: brm_marginal_data(), brm_marginal_draws(), brm_marginal_draws_average(),
brm_marginal_probabilities()
```
# Examples

```
if (identical(Sys.getenv("BRM_EXAMPLES", unset = ""), "true")) {
set.seed(0L)
data <- brm_data(
 data = brm_simulate_simple()$data,
 outcome = "response",
 role = "response",
  group = "group",
 time = "time",
  patient = "patient",
  reference_group = "group_1",
  reference_time = "time_1"
)
formula <- brm_formula(
  data = data,
  baseline = FALSE,
  baseline_time = FALSE
)
tmp <- utils::capture.output(
  suppressMessages(
   suppressWarnings(
     model <- brm_model(
        data = data,
        formula = formula,
        chains = 1,
        iter = 100,
        refresh = 0)
   )
 )
)
draws <- brm_marginal_draws(data = data, formula = formula, model = model)
suppressWarnings(brm_marginal_summaries(draws))
}
```
<span id="page-47-0"></span>brm\_model *Fit an MMRM.*

# Description

Fit an MMRM model using brms.

# <span id="page-48-0"></span>brm\_model 49

# Usage

```
brm_model(
  data,
  formula,
  ...,
 prior = NULL,
  family = brms::brmsfamily(family = "gaussian")
)
```
#### Arguments

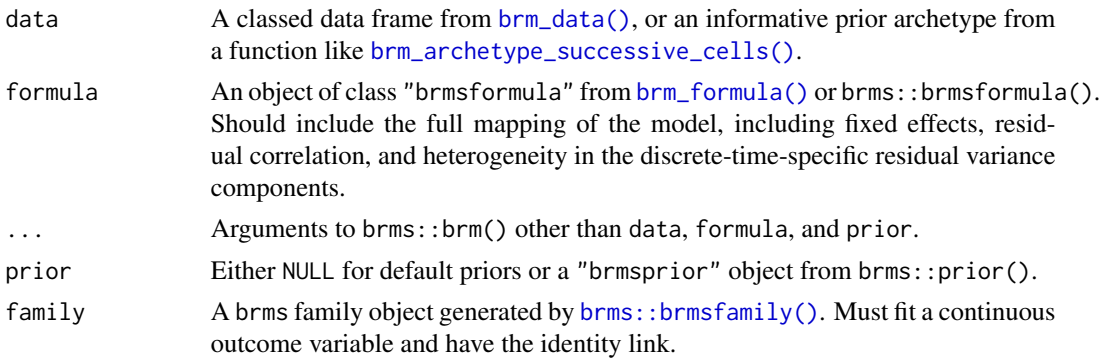

#### Value

A fitted model object from brms.

# Parameterization

For a formula on a [brm\\_data\(\)](#page-26-0) dataset, the formula is not the only factor that determines the fixed effect mapping. The ordering of the categorical variables in the data, as well as the contrast option in R, affect the construction of the model matrix. To see the model matrix that will ultimately be used in [brm\\_model\(\)](#page-47-0), run [brms::make\\_standata\(\)](#page-0-0) and examine the X element of the returned list. See the examples below for a demonstration.

# See Also

Other models: [brm\\_formula\(](#page-30-0)), [brm\\_formula\\_sigma\(](#page-36-0))

#### Examples

```
if (identical(Sys.getenv("BRM_EXAMPLES", unset = ""), "true")) {
set.seed(0L)
data <- brm_data(
  data = brm_simulate_simple()$data,
  outcome = "response",
  role = "response",
  group = "group",
  time = "time",
  patient = "patient",
```

```
reference_group = "group_1",
  reference_time = "time_1"
)
formula <- brm_formula(
  data = data,
  baseline = FALSE,
  baseline_time = FALSE
)
# Optional: set the contrast option, which determines the model matrix.
options(contrasts = c(unordered = "contr.SAS", ordered = "contr.poly"))
# See the fixed effect mapping you get from the data:
head(brms::make_standata(formula = formula, data = data)$X)
# Specify a different contrast method to use an alternative
# mapping when fitting the model with brm_model():
options(
  contrasts = c(unordered = "contr.treatment", ordered = "contr.poly")
)
# different model matrix than before:
head(brms::make_standata(formula = formula, data = data)$X)
tmp <- utils::capture.output(
  suppressMessages(
    suppressWarnings(
     model <- brm_model(
        data = data,
        formula = formula,
        chains = 1,
        iter = 100,
        refresh = 0)
   )
 )
)
# The output model is a brms model fit object.
suppressWarnings(print(model))
# The `prior_summary()` function shows the full prior specification
# which reflects the fully realized fixed effects mapping.
brms::prior_summary(model)
}
```
<span id="page-49-0"></span>brm\_plot\_compare *Visually compare the marginals of multiple models and/or datasets.*

# Description

Visually compare the marginals of multiple models and/or datasets.

#### Usage

brm\_plot\_compare(

...,

<span id="page-49-1"></span>

```
marginal = "response",
 compare = "source",
 axis = "time",facet = c("group", "subgroup")
)
```
# Arguments

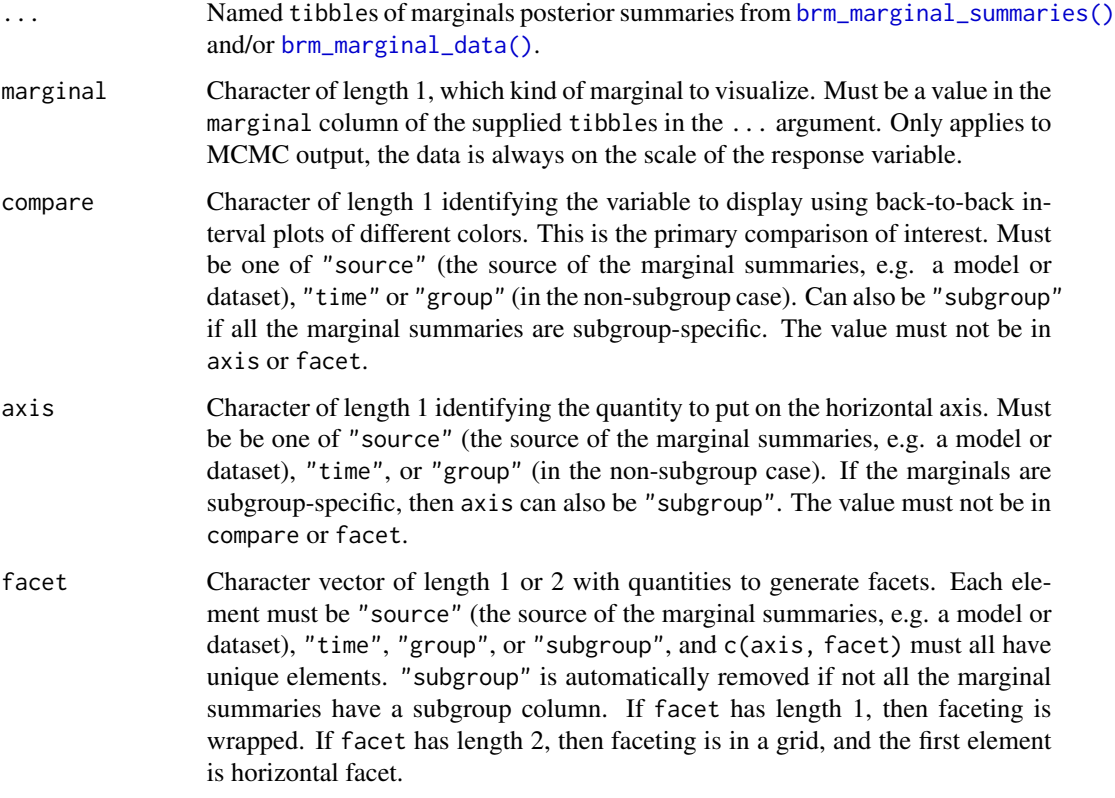

#### Details

By default, [brm\\_plot\\_compare\(\)](#page-49-0) compares multiple models and/or datasets side-by-side. The compare argument selects the primary comparison of interest, and arguments axis and facet control the arrangement of various other components of the plot. The subgroup variable is automatically included if and only if all the supplied marginal summaries have a subgroup column.

# Value

A ggplot object.

# See Also

Other visualization: [brm\\_plot\\_draws\(](#page-51-0))

#### Examples

```
if (identical(Sys.getenv("BRM_EXAMPLES", unset = ""), "true")) {
set.seed(0L)
data <- brm_data(
  data = brm_simulate_simple()$data,
  outcome = "response",
  role = "response",
  group = "group",
  time = "time",
  patient = "patient",
  reference_group = "group_1",
  reference_time = "time_1"
)
formula <- brm_formula(
  data = data,
  baseline = FALSE,
  baseline_time = FALSE
)
tmp <- utils::capture.output(
  suppressMessages(
    suppressWarnings(
      model <- brm_model(
        data = data,
        formula = formula,
        chains = 1,
        iter = 100,
        refresh = 0)
   \lambda)
\mathcal{L}draws <- brm_marginal_draws(data = data, formula = formula, model = model)
suppressWarnings(summaries_draws <- brm_marginal_summaries(draws))
summaries_data <- brm_marginal_data(data)
brm_plot_compare(
  model1 = summaries_draws,
 model2 = summaries_draws,
  data = summaries_data
)
brm_plot_compare(
 model1 = summaries_draws,
 model2 = summaries_draws,
 marginal = "difference"
)
}
```
<span id="page-51-0"></span>brm\_plot\_draws *Visualize posterior draws of marginals.*

<span id="page-51-1"></span>

# brm\_plot\_draws 53

# Description

Visualize posterior draws of marginals.

#### Usage

```
brm_plot_draws(draws, axis = "time", facet = c("group", "subgroup"))
```
# Arguments

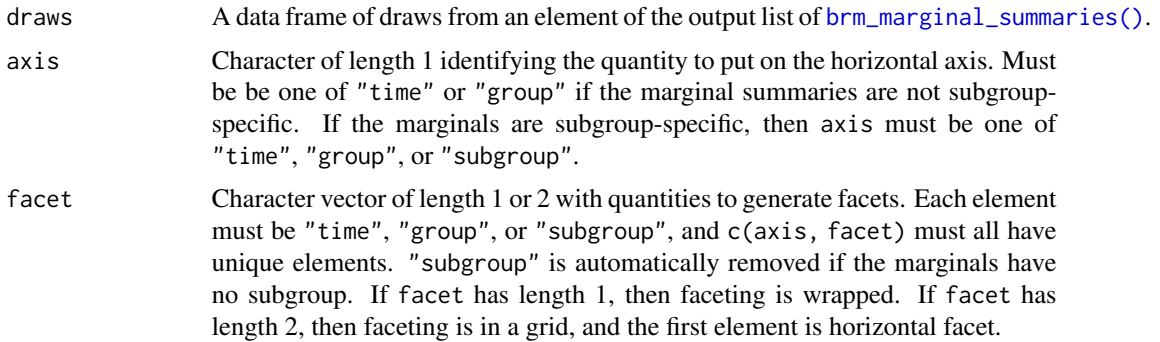

# Value

A ggplot object.

# See Also

Other visualization: [brm\\_plot\\_compare\(](#page-49-0))

# Examples

```
if (identical(Sys.getenv("BRM_EXAMPLES", unset = ""), "true")) {
set.seed(0L)
data <- brm_data(
 data = brm_simulate_simple()$data,
 outcome = "response",
 role = "response",
 group = "group",
 time = "time",
 patient = "patient",
 reference_group = "group_1",
  reference_time = "time_1"
\mathcal{L}formula <- brm_formula(
  data = data,
  baseline = FALSE,
  baseline_time = FALSE
\mathcal{L}tmp <- utils::capture.output(
  suppressMessages(
    suppressWarnings(
```

```
model <- brm_model(
        data = data,
        formula = formula,
        chains = 1,
        iter = 100,
        refresh = 0)
    )
 )
\lambdadraws <- brm_marginal_draws(data = data, formula = formula, model = model)
brm_plot_draws(draws = draws$difference_time)
}
```
<span id="page-53-0"></span>brm\_prior\_archetype *Informative priors for fixed effects in archetypes*

#### Description

Create a brms prior for fixed effects in an archetype.

# Usage

```
brm_prior_archetype(label, archetype)
```
#### Arguments

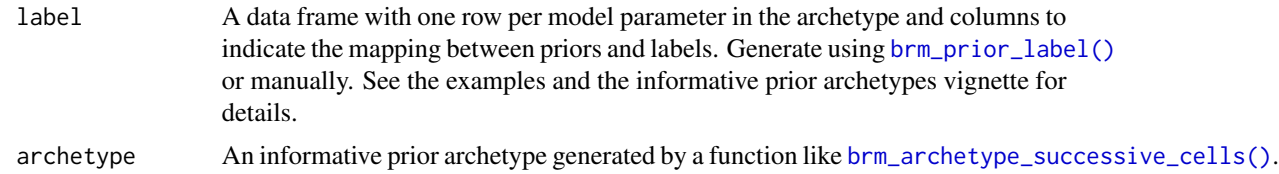

# Value

A brms prior object that you can supply to the prior argument of [brm\\_model\(\)](#page-47-0).

# Prior labeling

Informative prior archetypes use a labeling scheme to assign priors to fixed effects. How it works:

- 1. First, assign the prior of each parameter a collection of labels from the data. This can be done manually or with successive calls to [brm\_prior\_label()].
- 2. Supply the labeling scheme to [brm\_prior\_archetype()]. [brm\_prior\_archetype()] uses attributes of the archetype to map labeled priors to their rightful parameters in the model.

#### <span id="page-54-1"></span>brm\_prior\_label 55

For informative prior archetypes, this process is much more convenient and robust than manually calling [brms::set\\_prior\(\)](#page-0-0). However, it requires an understanding of how the labels of the priors map to parameters in the model. This mapping varies from archetype to archetype, and it is documented in the help pages of archetype-specific functions such as [brm\\_archetype\\_successive\\_cells\(\)](#page-18-0).

#### See Also

Other priors: [brm\\_prior\\_label\(](#page-54-0)), [brm\\_prior\\_simple\(](#page-56-0)), [brm\\_prior\\_template\(](#page-58-0))

#### Examples

```
set.seed(0L)
data <- brm_simulate_outline(
 n_{\text{group}} = 2,
 n-patient = 100,
 n_time = 3,rate_dropout = 0,
 rate_lapse = 0) |>
 dplyr::mutate(response = rnorm(n = dplyr::n()) |>
 brm_simulate_continuous(names = c("biomarker1", "biomarker2")) |>
 brm_simulate_categorical(
   names = c("status1", "status2"),
   levels = c("present", "absent")
 \lambdaarchetype <- brm_archetype_successive_cells(data)
dplyr::distinct(data, group, time)
prior <- NULL |>
 brm\_prior\_label("normal(1, 1)", group = "group_1", time = "time_1") |>
 brm\_prior\_label("normal(1, 2)", group = "group_1", time = "time_2") |>
 brm_prior_label("normal(1, 3)", group = "group_1", time = "time_3") |>
 brm\_prior\_label("normal(2, 1)", group = "group_2", time = "time_1") |>
 brm\_prior\_label("normal(2, 2)", group = "group_2", time = "time_2") |>
 brm\_prior\_label("normal(2, 3)", group = "group_2", time = "time_3") |>
 brm_prior_archetype(archetype = archetype)
prior
class(prior)
```
<span id="page-54-0"></span>brm\_prior\_label *Label a prior with levels in the data.*

#### **Description**

Label an informative prior for a parameter using a collection of levels in the data.

# Usage

```
brm_prior_label(label = NULL, code, group, subgroup = NULL, time)
```
#### <span id="page-55-0"></span>**Arguments**

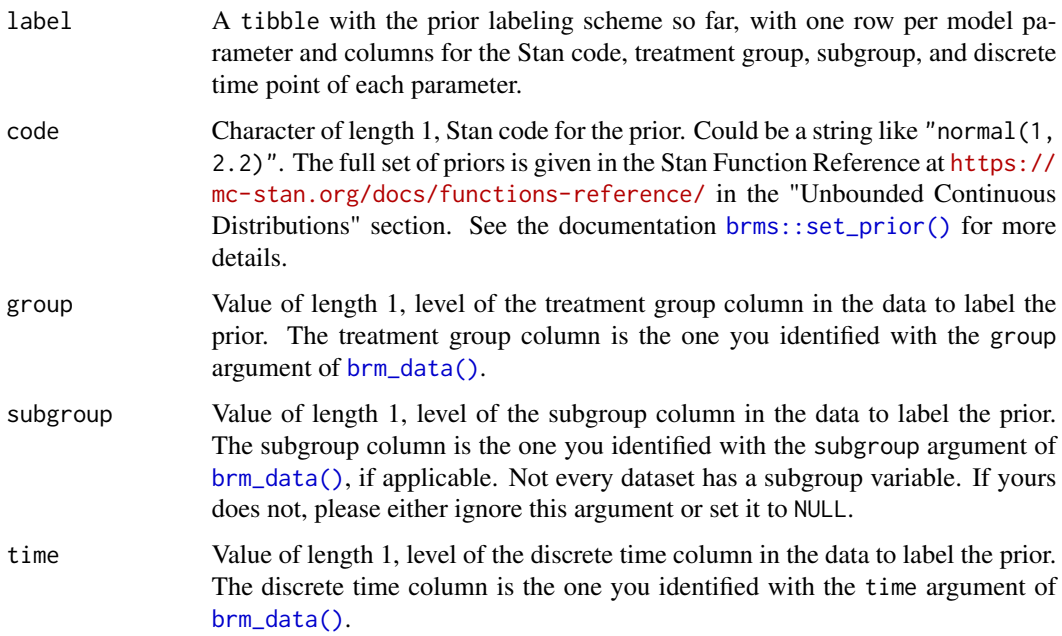

# Value

A tibble with one row per model parameter and columns for the Stan code, treatment group, subgroup, and discrete time point of each parameter. You can supply this tibble to the label argument of [brm\\_prior\\_archetype\(\)](#page-53-0).

#### Prior labeling

Informative prior archetypes use a labeling scheme to assign priors to fixed effects. How it works:

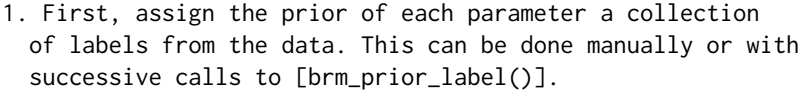

2. Supply the labeling scheme to [brm\_prior\_archetype()]. [brm\_prior\_archetype()] uses attributes of the archetype to map labeled priors to their rightful parameters in the model.

For informative prior archetypes, this process is much more convenient and robust than manually calling [brms::set\\_prior\(\)](#page-0-0). However, it requires an understanding of how the labels of the priors map to parameters in the model. This mapping varies from archetype to archetype, and it is documented in the help pages of archetype-specific functions such as [brm\\_archetype\\_successive\\_cells\(\)](#page-18-0).

### See Also

Other priors: [brm\\_prior\\_archetype\(](#page-53-0)), [brm\\_prior\\_simple\(](#page-56-0)), [brm\\_prior\\_template\(](#page-58-0))

# <span id="page-56-1"></span>brm\_prior\_simple 57

#### Examples

```
set.seed(0L)
data <- brm_simulate_outline(
  n_{\text{group}} = 2,
 n-patient = 100,
  n_time = 3,rate_dropout = 0,
  rate_lapse = 0) |>dplyr::mutate(response = rnorm(n =dplyr::n())) |>
  brm_simulate_continuous(names = c("biomarker1", "biomarker2")) |>
  brm_simulate_categorical(
   names = c("status1", "status2"),
   levels = c("present", "absent")
  \lambdaarchetype <- brm_archetype_successive_cells(data)
dplyr::distinct(data, group, time)
label < - NULL |>brm_prior_label("normal(1, 1)", group = "group_1", time = "time_1") |>
  brm_prior_label("normal(1, 2)", group = "group_1", time = "time_2") |>
  brm_prior_label("normal(1, 3)", group = "group_1", time = "time_3") |>
  brm_prior_label("normal(2, 1)", group = "group_2", time = "time_1") |>
  brm_prior_label("normal(2, 2)", group = "group_2", time = "time_2") |>
  brm_prior_label("normal(2, 3)", group = "group_2", time = "time_3")
label
```

```
brm_prior_simple Simple prior for a brms MMRM
```
#### Description

Generate a simple prior for a brms MMRM.

#### Usage

```
brm_prior_simple(
 data,
  formula,
  intercept = "student_t(3, 0, 2.5)",coefficients = "student_t(3, 0, 2.5)",sigma = "student_t(3, 0, 2.5)",unstructured = "lkj(1)".
  autoregressive = "",
 moving_average = ",
 compound_symmetry = "",
  correlation = NULL
)
```
# <span id="page-57-0"></span>Arguments

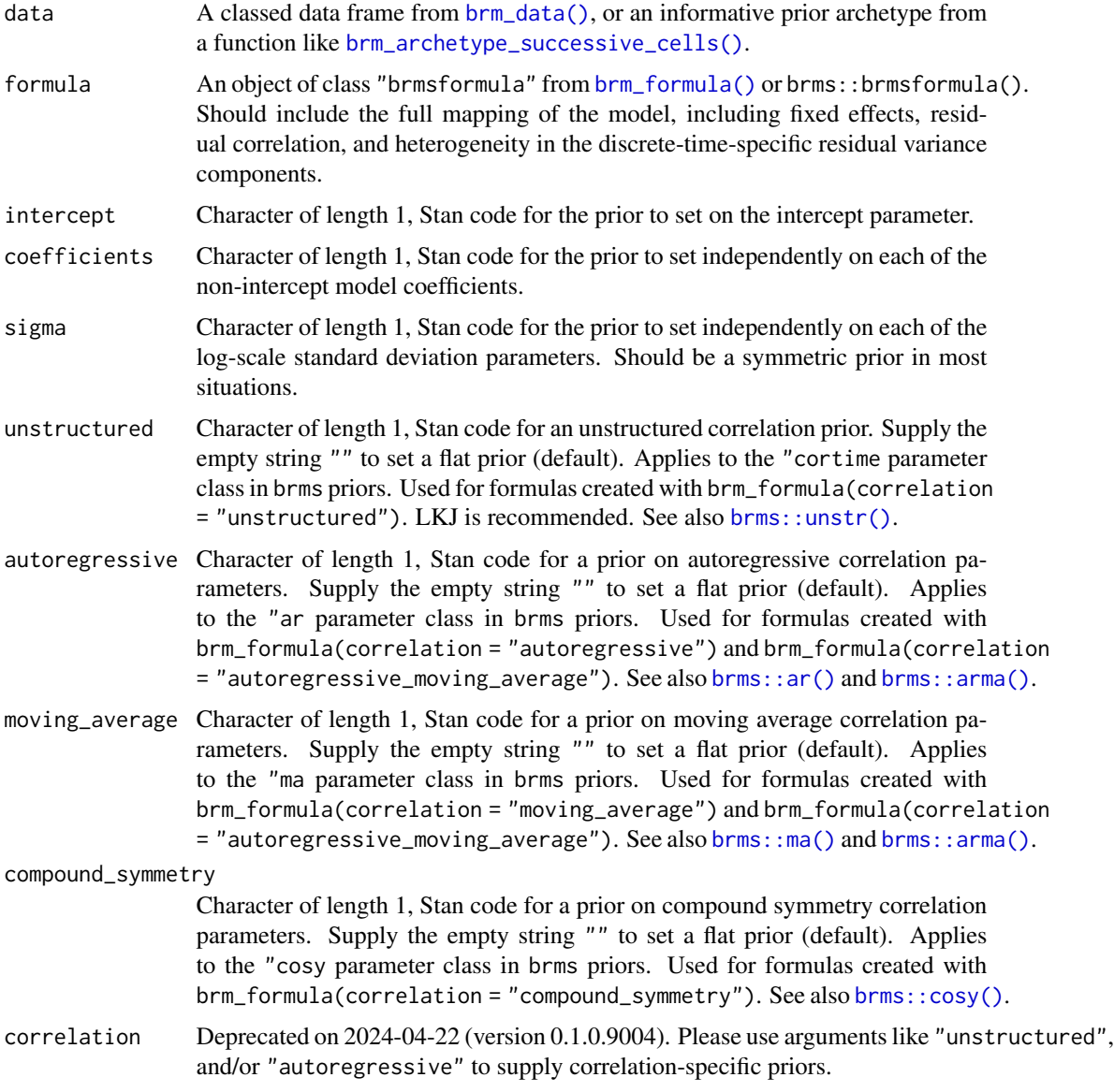

# Details

In [brm\\_prior\\_simple\(\)](#page-56-0), you can separately choose priors for the intercept, model coefficients, log-scale standard deviations, and pairwise correlations between time points within patients. However, each class of parameters is set as a whole. In other words, [brm\\_prior\\_simple\(\)](#page-56-0) cannot assign different priors to different fixed effect parameters.

# Value

A classed data frame with the brms prior.

<span id="page-58-1"></span>brm\_prior\_template 59

#### See Also

Other priors: [brm\\_prior\\_archetype\(](#page-53-0)), [brm\\_prior\\_label\(](#page-54-0)), [brm\\_prior\\_template\(](#page-58-0))

#### Examples

```
set.seed(0L)
data <- brm_simulate_outline()
data <- brm_simulate_continuous(data, names = c("age", "biomarker"))
formula <- brm_formula(
  data = data.
  baseline = FALSE,
 baseline_time = FALSE,
  check_rank = FALSE
)
brm_prior_simple(
  data = data,
  formula = formula,
  intercept = "student_t(3, 0, 2.5)",coefficients = "normal(0, 10)",
  sigma = "student_t(2, 0, 4)",
  unstructured = "lkj(2.5)")
```
<span id="page-58-0"></span>brm\_prior\_template *Label template for informative prior archetypes*

#### **Description**

Template for the label argument of [brm\\_prior\\_archetype\(\)](#page-53-0).

# Usage

```
brm_prior_template(archetype)
```
#### Arguments

archetype An informative prior archetype generated by a function like [brm\\_archetype\\_successive\\_cells\(\)](#page-18-0).

#### Details

The label argument of [brm\\_prior\\_archetype\(\)](#page-53-0) is a tibble which maps Stan code for univariate priors to fixed effect parameters in the model. Usually this tibble is built gradually using multiple calls to [brm\\_prior\\_label\(\)](#page-54-0), but occasionally it is more convenient to begin with a full template and manually write Stan code in the code column. [brm\\_prior\\_template\(\)](#page-58-0) creates this template.

# Value

A tibble with one row per fixed effect parameter and columns to map Stan code to each parameter. After manually writing Stan code in the code column of the template, you can supply the result to the label argument of [brm\\_prior\\_archetype\(\)](#page-53-0) to build a brms prior for your model.

#### <span id="page-59-0"></span>Prior labeling

Informative prior archetypes use a labeling scheme to assign priors to fixed effects. How it works:

- 1. First, assign the prior of each parameter a collection of labels from the data. This can be done manually or with successive calls to [brm\_prior\_label()].
- 2. Supply the labeling scheme to [brm\_prior\_archetype()]. [brm\_prior\_archetype()] uses attributes of the archetype to map labeled priors to their rightful parameters in the model.

For informative prior archetypes, this process is much more convenient and robust than manually calling [brms::set\\_prior\(\)](#page-0-0). However, it requires an understanding of how the labels of the priors map to parameters in the model. This mapping varies from archetype to archetype, and it is documented in the help pages of archetype-specific functions such as [brm\\_archetype\\_successive\\_cells\(\)](#page-18-0).

#### See Also

Other priors: [brm\\_prior\\_archetype\(](#page-53-0)), [brm\\_prior\\_label\(](#page-54-0)), [brm\\_prior\\_simple\(](#page-56-0))

#### Examples

```
set.seed(0L)
data <- brm_simulate_outline(
 n_{\text{group}} = 2,
 n-patient = 100,
 n_time = 3,rate_dropout = 0,
 rate_lapse = 0) |>
 dplyr::mutate(response = rnorm(n = dplyr::n()) |>
 brm_simulate_continuous(names = c("biomarker1", "biomarker2")) |>
 brm_simulate_categorical(
   names = c("status1", "status2"),
   levels = c("present", "absent")
 )
archetype <- brm_archetype_successive_cells(data)
label <- brm_prior_template(archetype)
label$code <- c(
  "normal(1, 1)","normal(1, 2),
  "normal(1, 3)",
  "normal(2, 1)",
  "normal(2, 2)""normal(2, 3)")
brm_prior_archetype(label = label, archetype = archetype)
```
<span id="page-60-1"></span><span id="page-60-0"></span>brm\_recenter\_nuisance *Recenter nuisance variables*

#### **Description**

Change the center of a nuisance variable of an informative prior archetype.

### Usage

brm\_recenter\_nuisance(data, nuisance, center)

#### Arguments

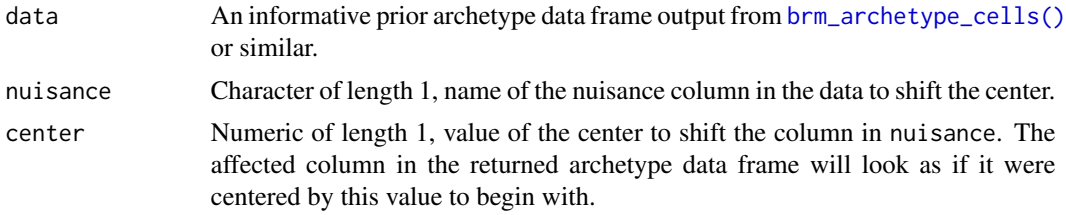

#### Details

By "centering vector y at scalar x", we mean taking the difference  $z = y - x$ . If x is the mean, then  $mean(z)$  is 0. Informative prior archetypes center nuisance variables at their means so the parameters can be interpreted correctly for setting informative priors. This is appropriate most of the time, but sometimes it is better to center a column at a pre-specified scientifically meaningful fixed number. If you want a nuisance column to be centered at a fixed value other than its mean, use [brm\\_recenter\\_nuisance\(\)](#page-60-0) to shift the center. This function can handle any nuisance variable

#### Value

An informative prior archetype data frame with one of the variables re-centered.

#### Examples

```
set.seed(0L)
data <- brm_simulate_outline(
 n_{\text{group}} = 2,
 n_patient = 100,
 n<sub>_time</sub> = 4,
 rate_dropout = 0,
 rate_lapse = 0) |>
 dplyr::mutate(response = rnorm(n = dplyr::n()) |>
 brm_data_change() |>
 brm_simulate_continuous(names = c("biomarker1", "biomarker2")) |>
 brm_simulate_categorical(
   names = c("status1", "status2"),
```

```
levels = c("present", "absent")
 )
archetype <- brm_archetype_cells(data)
mean(archetype$nuisance_biomarker1) # after original centering
center <- mean(data$biomarker1)
center # original center, before the centering from brm_archetype_cells()
attr(archetype$nuisance_biomarker1, "brm_center") # original center
max(abs((data$biomarker1 - center) - archetype$nuisance_biomarker1))
# Re-center nuisance_biomarker1 at 0.75.
archetype <- brm_recenter_nuisance(
 data = archetype,
 nuisance = "nuisance_biomarker1",
 center = 0.75)
attr(archetype$nuisance_biomarker1, "brm_center") # new center
mean(archetype$nuisance_biomarker1) # no longer equal to the center
# nuisance_biomarker1 is now as though we centered it at 0.75.
max(abs((data$biomarker1 - 0.75) - archetype$nuisance_biomarker1))
```
<span id="page-61-0"></span>brm\_simulate\_categorical

*Append simulated categorical covariates*

#### Description

Simulate and append non-time-varying categorical covariates to an existing [brm\\_data\(\)](#page-26-0) dataset.

#### Usage

```
brm_simulate_categorical(data, names, levels, probabilities = NULL)
```
#### Arguments

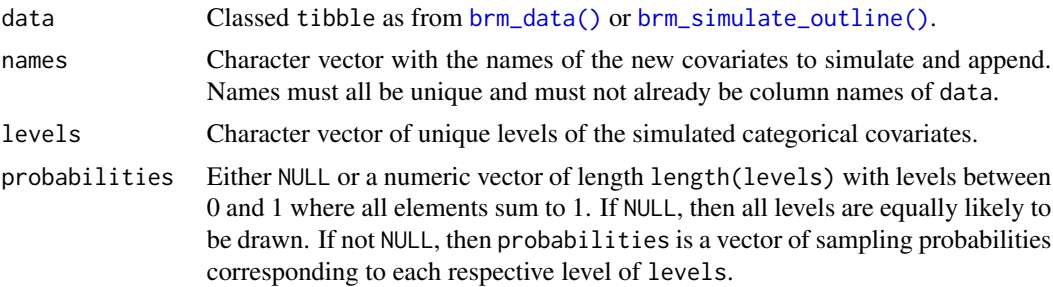

# Details

Each covariate is a new column of the dataset with one independent random categorical draw for each patient, using a fixed set of levels (via base::sample() with replace = TRUE). All covariates simulated this way are independent of everything else in the data, including other covariates (to the extent that the random number generators in R work as intended).

# <span id="page-62-1"></span>Value

A classed tibble, like from [brm\\_data\(\)](#page-26-0) or [brm\\_simulate\\_outline\(\)](#page-63-0), but with new categorical covariate columns and with the names of the new covariates appended to the brm\_covariates attribute. Each new categorical covariate column is a character vector, not the factor type in base R.

# See Also

Other simulation: [brm\\_simulate\\_continuous\(](#page-62-0)), [brm\\_simulate\\_outline\(](#page-63-0)), [brm\\_simulate\\_prior\(](#page-65-0)), [brm\\_simulate\\_simple\(](#page-66-0))

#### Examples

```
data <- brm_simulate_outline()
brm_simulate_categorical(
  data = data,
  names = c("site", "region"),
  levels = c("area1", "area2")
\mathcal{L}brm_simulate_categorical(
  data = data,
  names = c("site", "region"),
  levels = c("area", "area2"),probabilities = c(0.1, 0.9))
```

```
brm_simulate_continuous
```
*Append simulated continuous covariates*

#### Description

Simulate and append non-time-varying continuous covariates to an existing [brm\\_data\(\)](#page-26-0) dataset.

#### Usage

```
brm_simulate_continuous(data, names, mean = 0, sd = 1)
```
#### **Arguments**

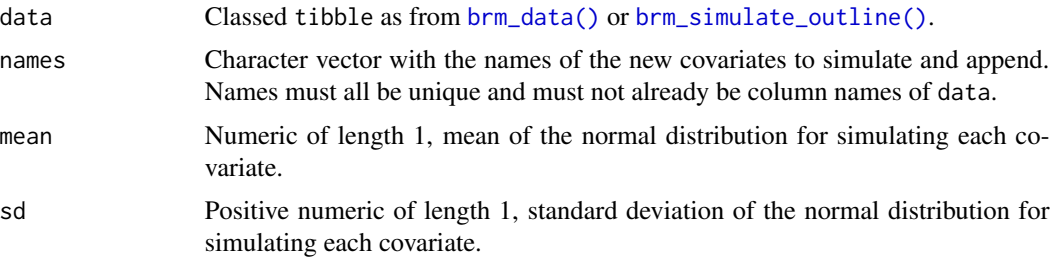

# Details

Each covariate is a new column of the dataset with one independent random univariate normal draw for each patient. All covariates simulated this way are independent of everything else in the data, including other covariates (to the extent that the random number generators in R work as intended).

# Value

A classed tibble, like from [brm\\_data\(\)](#page-26-0) or [brm\\_simulate\\_outline\(\)](#page-63-0), but with new numeric covariate columns and with the names of the new covariates appended to the brm\_covariates attribute.

# See Also

Other simulation: [brm\\_simulate\\_categorical\(](#page-61-0)), [brm\\_simulate\\_outline\(](#page-63-0)), [brm\\_simulate\\_prior\(](#page-65-0)), [brm\\_simulate\\_simple\(](#page-66-0))

#### Examples

```
data <- brm_simulate_outline()
brm_simulate_continuous(
  data = data,
  names = c("age", "biomarker")
\lambdabrm_simulate_continuous(
  data = data,
  names = c("biomarker1", "biomarker2"),
  mean = 1000,
  sd = 100)
```
<span id="page-63-0"></span>brm\_simulate\_outline *Start a simulated dataset*

#### Description

Begin creating a simulated dataset.

#### Usage

```
brm_simulate_outline(
  n_{group} = 2L,
  n_subgroup = NULL,
  n_patient = 100L,
  n<sub>_time</sub> = 4L,
  rate_dropout = 0.1,
  rate_lapse = 0.05)
```
<span id="page-63-1"></span>

# Arguments

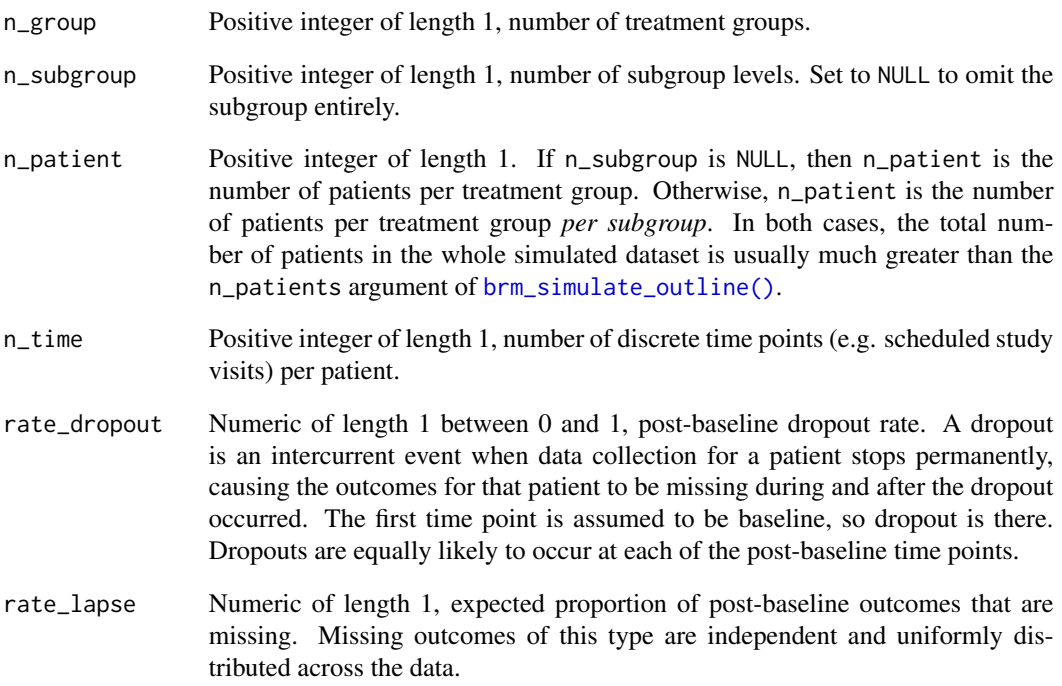

# Value

A data frame from [brm\\_data\(\)](#page-26-0) with attributes to define roles for various columns in the dataset. The data frame has one row per patient per time point and the following columns:

- group: integer index of the treatment group.
- patient: integer index of the patient.
- time: integer index of the discrete time point.

# See Also

Other simulation: [brm\\_simulate\\_categorical\(](#page-61-0)), [brm\\_simulate\\_continuous\(](#page-62-0)), [brm\\_simulate\\_prior\(](#page-65-0)), [brm\\_simulate\\_simple\(](#page-66-0))

# Examples

brm\_simulate\_outline()

<span id="page-65-1"></span><span id="page-65-0"></span>brm\_simulate\_prior *Prior predictive draws.*

#### Description

Simulate the outcome variable from the prior predictive distribution of an MMRM using brms.

# Usage

```
brm_simulate_prior(
  data,
  formula,
  prior = brms.mmrm::brm_prior_simple(data = data, formula = formula),
  ...
)
```
# Arguments

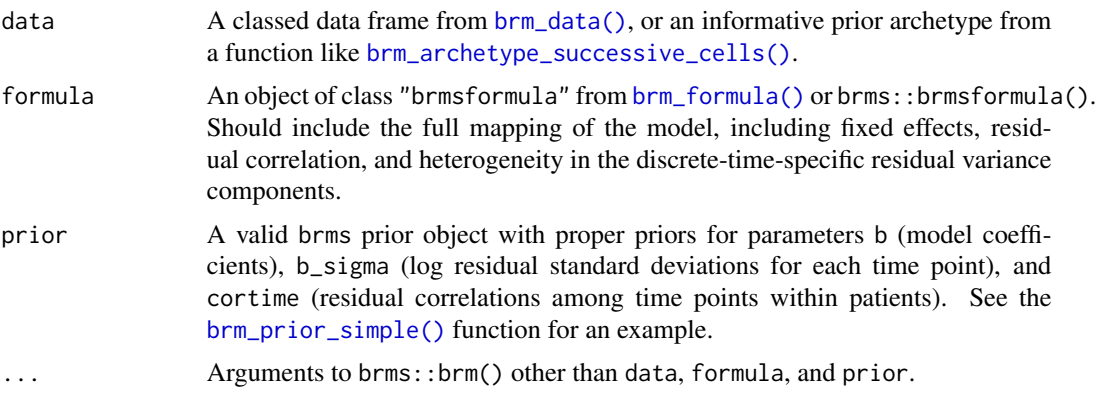

#### Details

brm\_simulate\_prior() calls brms::brm() with sample\_prior = "only", which sets the default intercept prior using the outcome variable and requires at least some elements of the outcome variable to be non-missing in advance. So to provide feasible and consistent output, brm\_simulate\_prior() temporarily sets the outcome variable to all zeros before invoking brms::brm().

#### Value

A list with the following elements:

- data: a classed tibble with the outcome variable simulated as a draw from the prior predictive distribution (the final row of outcome in the output). If you simulated a missingness pattern with [brm\\_simulate\\_outline\(\)](#page-63-0), then that missingness pattern is applied so that the appropriate values of the outcome variable are set to NA.
- model: the brms model fit object.
- <span id="page-66-1"></span>• model\_matrix: the model matrix of the fixed effects, obtained from brms::make\_standata().
- outcome: a numeric matrix with one column per row of data and one row per saved prior predictive draw.
- parameters: a tibble of saved parameter draws from the prior predictive distribution.

#### See Also

Other simulation: [brm\\_simulate\\_categorical\(](#page-61-0)), [brm\\_simulate\\_continuous\(](#page-62-0)), [brm\\_simulate\\_outline\(](#page-63-0)), [brm\\_simulate\\_simple\(](#page-66-0))

#### Examples

```
if (identical(Sys.getenv("BRM_EXAMPLES", unset = ""), "true")) {
set.seed(0L)
data <- brm_simulate_outline()
data <- brm_simulate_continuous(data, names = c("age", "biomarker"))
data$response <- rnorm(nrow(data))
formula <- brm_formula(
  data = data,
  baseline = FALSE,
  baseline_time = FALSE
)
tmp <- utils::capture.output(
  suppressMessages(
    suppressWarnings(
      out <- brm_simulate_prior(
        data = data,
        formula = formula
      )
    \lambda)
\lambdaout$data
}
```
<span id="page-66-0"></span>brm\_simulate\_simple *Simple MMRM simulation.*

#### Description

Simple function to simulate a dataset from a simple specialized MMRM.

# Usage

```
brm_simulate_simple(
  n_{\text{group}} = 2L,
  n-patient = 100L,
  n_time = 4L,hyper_beta = 1,
```

```
hyper_tau = 0.1,
 hyper_lambda = 1
)
```
# Arguments

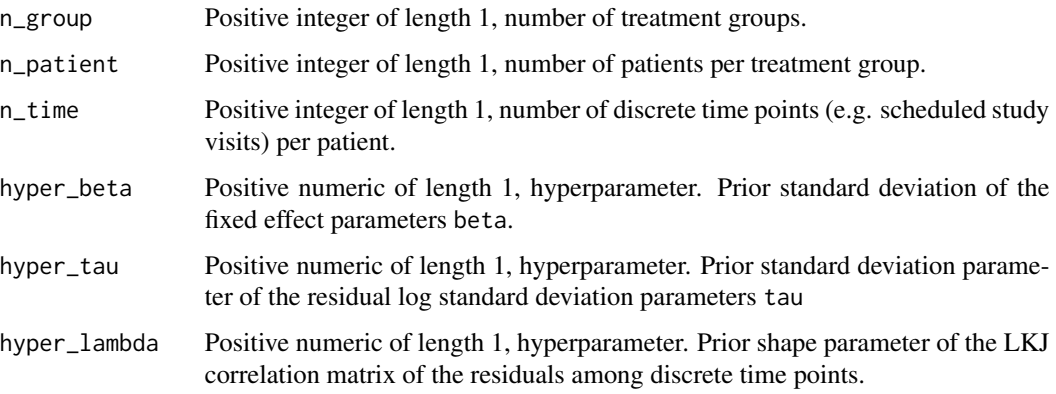

#### Details

Refer to the methods vignette for a full model specification. The [brm\\_simulate\\_simple\(\)](#page-66-0) function simulates a dataset from a simple pre-defined MMRM. It assumes a cell means structure for fixed effects, which means there is one fixed effect scalar parameter (element of vector beta) for each unique combination of levels of treatment group and discrete time point. The elements of beta have independent univariate normal priors with mean 0 and standard deviation hyper\_beta. The residual log standard deviation parameters (elements of vector tau) have normal priors with mean 0 and standard deviation hyper\_tau. The residual correlation matrix parameter lambda has an LKJ correlation prior with shape parameter hyper\_lambda.

#### Value

A list of three objects:

- data: A tidy dataset with one row per patient per discrete time point and columns for the outcome and ID variables.
- model\_matrix: A matrix with one row per row of data and columns that represent levels of the covariates.
- parameters: A named list of parameter draws sampled from the prior:
	- beta: numeric vector of fixed effects.
	- tau: numeric vector of residual log standard parameters for each time point.
	- sigma: numeric vector of residual standard parameters for each time point. sigma is equal to exp(tau).
	- lambda: correlation matrix of the residuals among the time points within each patient.
	- covariance: covariance matrix of the residuals among the time points within each patient. covariance is equal to diag(sigma) %\*% lambda %\*% diag(sigma).

# <span id="page-68-1"></span>See Also

Other simulation: [brm\\_simulate\\_categorical\(](#page-61-0)), [brm\\_simulate\\_continuous\(](#page-62-0)), [brm\\_simulate\\_outline\(](#page-63-0)), [brm\\_simulate\\_prior\(](#page-65-0))

# Examples

```
set.seed(0L)
simulation <- brm_simulate_simple()
simulation$data
```
<span id="page-68-0"></span>brm\_transform\_marginal

*Marginal mean transformation*

# Description

Transformation from model parameters to marginal means.

# Usage

```
brm_transform_marginal(
  data,
  formula,
  average_within_subgroup = NULL,
  prefix = "b"\mathcal{L}
```
# Arguments

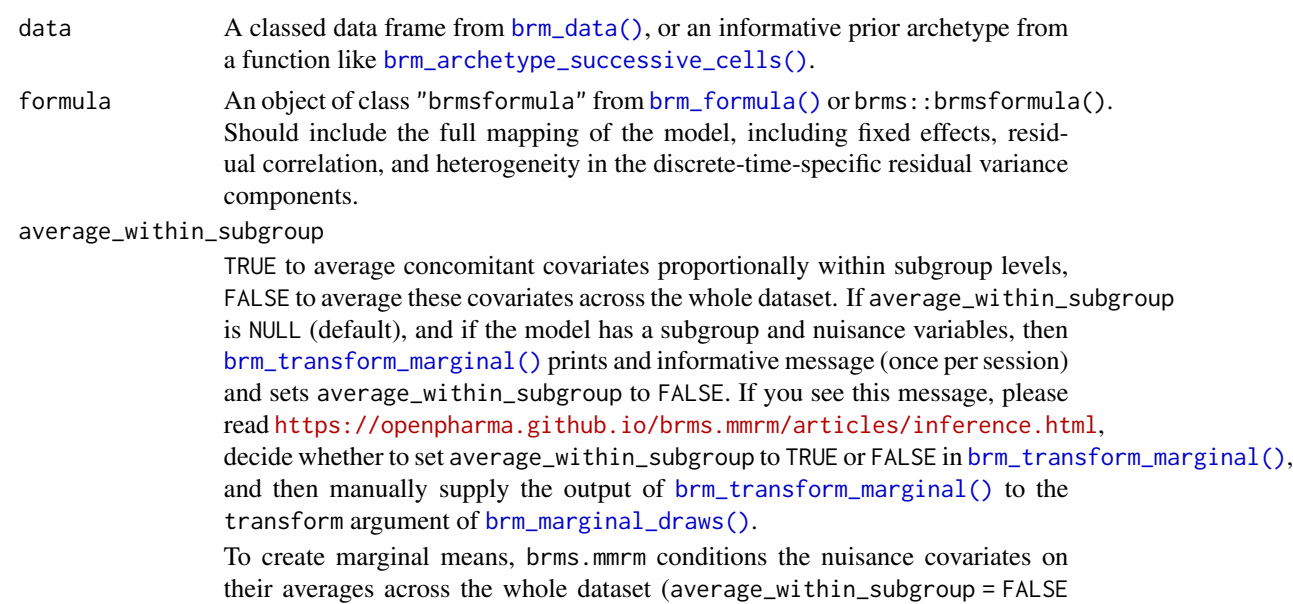

<span id="page-69-0"></span>or NULL in [brm\\_transform\\_marginal\(\)](#page-68-0)). This may be reasonable in some cases, and it mitigates the kind of hidden confounding between the subgroup and other variables which may otherwise cause Simpson's paradox. However, for subgroup-specific marginal means, it may not be realistic to condition on a single point estimate for all levels of the reference grid (for example, if the subgroup is female vs male, but all marginal means condition on a single overall observed pregnancy rate of 5%). In these situations, it may be appropriate to instead condition on subgroup-specific averages of nuisance variables (average\_within\_subgroup = TRUE in [brm\\_transform\\_marginal\(\)](#page-68-0)). But if you do this, it is your responsibility to investigate and understand the hidden interactions and confounding in your dataset. For more information, please visit <https://openpharma.github.io/brms.mmrm/articles/inference.html> and [https://cran.r-project.org/package=emmeans/vignettes/interaction](https://cran.r-project.org/package=emmeans/vignettes/interactions.html)s. [html](https://cran.r-project.org/package=emmeans/vignettes/interactions.html).

prefix Character of length 1, prefix to add to the model matrix ("X") from brms: :make\_standata() in order to reconstruct the brms model parameter names. This argument should only be modified for testing purposes.

#### Details

The matrix from [brm\\_transform\\_marginal\(\)](#page-68-0) is passed to the transform\_marginal argument of [brm\\_marginal\\_draws\(\)](#page-40-0), and it transforms posterior draws of model parameters to posterior draws of marginal means. You may customize the output of [brm\\_transform\\_marginal\(\)](#page-68-0) before passing it to [brm\\_marginal\\_draws\(\)](#page-40-0). However, please do not modify the dimensions, row names, or column names.

#### Value

A matrix to transform model parameters (columns) into marginal means (rows).

#### Examples

```
if (identical(Sys.getenv("BRM_EXAMPLES", unset = ""), "true")) {
set.seed(0L)
data <- brm_data(
 data = brm_simulate_simple()$data,
 outcome = "response",
 role = "response",
 group = "group",
 time = "time",
 patient = "patient",
 reference_group = "group_1",
 reference_time = "time_1"
\lambdaformula <- brm_formula(
 data = data,
 baseline = FALSE,
 baseline_time = FALSE
\lambdatransform <- brm_transform_marginal(data = data, formula = formula)
```
brm\_transform\_marginal 71

print(transform) }

# **Index**

```
∗ archetype utilities
    brm_recenter_nuisance, 61
∗ data
    brm_data, 27
    brm_data_change, 30
∗ help
    brms.mmrm-package, 3
∗ informative prior archetypes
    brm_archetype_average_cells, 3
    brm_archetype_average_effects, 7
    brm_archetype_cells, 11
    brm_archetype_effects, 15
    brm_archetype_successive_cells, 19
    brm_archetype_successive_effects,
        23
∗ marginals
    brm_marginal_data, 39
    brm_marginal_draws, 41
    brm_marginal_draws_average, 43
    brm_marginal_probabilities, 45
    brm_marginal_summaries, 47
∗ models
    brm_formula, 31
    brm_formula_sigma, 37
    brm_model, 48
∗ priors
    brm_prior_archetype, 54
    brm_prior_label, 55
    brm_prior_simple, 57
    brm_prior_template, 59
∗ simulation
    brm_simulate_categorical, 62
    brm_simulate_continuous, 63
    brm_simulate_outline, 64
    brm_simulate_prior, 66
    brm_simulate_simple, 67
∗ transformations
    brm_transform_marginal, 69
∗ visualization
```
brm\_plot\_draws, [52](#page-51-1) brm\_archetype\_average\_cells, [3,](#page-2-0) *[10](#page-9-0)*, *[14](#page-13-0)*, *[18](#page-17-0)*, *[22](#page-21-0)*, *[26](#page-25-0)* brm\_archetype\_average\_cells(), *[5](#page-4-0)* brm\_archetype\_average\_effects, *[6](#page-5-0)*, [7,](#page-6-0) *[14](#page-13-0)*, *[18](#page-17-0)*, *[22](#page-21-0)*, *[26](#page-25-0)* brm\_archetype\_average\_effects(), *[9](#page-8-0)* brm\_archetype\_cells, *[6](#page-5-0)*, *[10](#page-9-0)*, [11,](#page-10-1) *[18](#page-17-0)*, *[22](#page-21-0)*, *[26](#page-25-0)* brm\_archetype\_cells(), *[13](#page-12-0)*, *[61](#page-60-1)* brm\_archetype\_effects, *[6](#page-5-0)*, *[10](#page-9-0)*, *[14](#page-13-0)*, [15,](#page-14-0) *[22](#page-21-0)*, *[26](#page-25-0)* brm\_archetype\_effects(), *[17](#page-16-0)* brm\_archetype\_successive\_cells, *[6](#page-5-0)*, *[10](#page-9-0)*, *[14](#page-13-0)*, *[18](#page-17-0)*, [19,](#page-18-1) *[26](#page-25-0)* brm\_archetype\_successive\_cells(), *[4](#page-3-0)[–6](#page-5-0)*, *[8](#page-7-0)[–10](#page-9-0)*, *[12](#page-11-0)[–14](#page-13-0)*, *[16](#page-15-0)[–18](#page-17-0)*, *[20](#page-19-0)[–22](#page-21-0)*, *[24](#page-23-0)[–26](#page-25-0)*, *[32](#page-31-0)*, *[34,](#page-33-0) [35](#page-34-0)*, *[37](#page-36-1)*, *[39](#page-38-1)*, *[41](#page-40-1)*, *[43](#page-42-1)*, *[49](#page-48-0)*, *[54](#page-53-1)[–56](#page-55-0)*, *[58](#page-57-0)[–60](#page-59-0)*, *[66](#page-65-1)*, *[69](#page-68-1)* brm\_archetype\_successive\_effects, *[6](#page-5-0)*, *[10](#page-9-0)*, *[14](#page-13-0)*, *[18](#page-17-0)*, *[22](#page-21-0)*, [23](#page-22-0) brm\_archetype\_successive\_effects(), *[25](#page-24-0)* brm\_data, [27,](#page-26-1) *[31](#page-30-1)* brm\_data(), *[4](#page-3-0)*, *[8](#page-7-0)*, *[12,](#page-11-0) [13](#page-12-0)*, *[16](#page-15-0)*, *[20](#page-19-0)*, *[24](#page-23-0)*, *[30](#page-29-0)[–35](#page-34-0)*, *[37](#page-36-1)[–39](#page-38-1)*, *[41](#page-40-1)[–44](#page-43-0)*, *[49](#page-48-0)*, *[56](#page-55-0)*, *[58](#page-57-0)*, *[62](#page-61-1)[–66](#page-65-1)*, *[69](#page-68-1)* brm\_data\_change, *[29](#page-28-0)*, [30](#page-29-0) brm\_formula, [31,](#page-30-1) *[39](#page-38-1)*, *[49](#page-48-0)* brm\_formula(), *[4,](#page-3-0) [5](#page-4-0)*, *[8,](#page-7-0) [9](#page-8-0)*, *[12,](#page-11-0) [13](#page-12-0)*, *[16,](#page-15-0) [17](#page-16-0)*, *[20,](#page-19-0) [21](#page-20-0)*, *[24,](#page-23-0) [25](#page-24-0)*, *[33](#page-32-0)[–35](#page-34-0)*, *[37,](#page-36-1) [38](#page-37-0)*, *[41,](#page-40-1) [42](#page-41-0)*, *[49](#page-48-0)*, *[58](#page-57-0)*, *[66](#page-65-1)*, *[69](#page-68-1)* brm\_formula\_sigma, *[35](#page-34-0)*, [37,](#page-36-1) *[49](#page-48-0)* brm\_formula\_sigma(), *[33](#page-32-0)*, *[38](#page-37-0)*, *[41,](#page-40-1) [42](#page-41-0)* brm\_marginal\_data, [39,](#page-38-1) *[42](#page-41-0)*, *[44](#page-43-0)*, *[46](#page-45-0)*, *[48](#page-47-1)* brm\_marginal\_data(), *[40](#page-39-0)*, *[51](#page-50-0)* brm\_marginal\_draws, *[40](#page-39-0)*, [41,](#page-40-1) *[44](#page-43-0)*, *[46](#page-45-0)*, *[48](#page-47-1)* brm\_marginal\_draws(), *[28,](#page-27-0) [29](#page-28-0)*, *[37,](#page-36-1) [38](#page-37-0)*, *[41](#page-40-1)[–45](#page-44-1)*, *[47](#page-46-1)*, *[69,](#page-68-1) [70](#page-69-0)* brm\_marginal\_draws\_average, *[40](#page-39-0)*, *[42](#page-41-0)*, [43,](#page-42-1) *[46](#page-45-0)*, *[48](#page-47-1)*

brm\_plot\_compare, [50](#page-49-1)
## $I<sub>N</sub>$   $I<sub>3</sub>$   $I<sub>3</sub>$   $I<sub>4</sub>$   $I<sub>5</sub>$   $I<sub>6</sub>$   $I<sub>7</sub>$   $I<sub>8</sub>$   $I<sub>9</sub>$   $I<sub>9</sub>$   $I<sub>9</sub>$   $I<sub>9</sub>$   $I<sub>9</sub>$   $I<sub>9</sub>$   $I<sub>9</sub>$   $I<sub>9</sub>$   $I<sub>9</sub>$   $I<sub>9</sub>$   $I<sub>9</sub>$   $I<sub>9</sub>$   $I$

```
brm_marginal_probabilities
, 40
, 42
, 44
,
         45
, 48
brm_marginal_summaries
, 40
, 42
, 44
, 46
, 47
brm_marginal_summaries()
, 51
, 53
brm_model
, 35
, 39
, 48
brm_model()
, 35
, 41
, 49
, 54
brm_plot_compare
, 50
, 53
brm_plot_compare()
, 51
brm_plot_draws
, 51
, 52
brm_prior_archetype
, 54
, 56
, 59
, 60
brm_prior_archetype()
, 13
, 17
, 56
, 59
brm_prior_label
, 55
, 55
, 59
, 60
brm_prior_label()
, 13
, 17
, 54
, 59
brm_prior_simple
, 55
, 56
, 57
, 60
brm_prior_simple()
, 58
, 66
brm_prior_template
, 55
, 56
, 59
, 59
brm_prior_template()
, 59
brm_recenter_nuisance
, 61
brm_recenter_nuisance()
, 61
brm_simulate_categorical
, 62
, 64
, 65
, 67
,
         69
brm_simulate_continuous
, 63
, 63
, 65
, 67
,
         69
brm_simulate_outline
, 63
, 64
, 64
, 67
, 69
brm_simulate_outline()
, 62
–66
brm_simulate_prior
, 63
–65
, 66
, 69
brm_simulate_simple
, 63
–65
, 67
, 67
brm_simulate_simple()
, 68
brm_transform_marginal
, 69
brm_transform_marginal()
, 41
, 69
, 70
brms.mmrm-package
,
3
brms::ar()
, 58
brms::arma()
, 58
brms::brmsfamily()
, 49
brms::cosy()
, 58
brms::ma()
, 58
brms::make_standata()
, 35
, 49
, 70
brms::set_prior()
,
6
, 10
, 13
, 18
, 22
, 26
, 55
,
         56
, 60
brms::unstr()
, 58
```